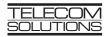

# DIGITAL CLOCK DISTRIBUTOR

# **500 SERIES**

# **TL1 USER'S GUIDE**

# (USED WITH MIS CARD 090-45018-13)

| CONTENTS                                                             | PAGE  | COMMANDS (Contd) PAGE                                               | 1 |
|----------------------------------------------------------------------|-------|---------------------------------------------------------------------|---|
| 1. GENERAL                                                           | . 1   | REPORT EVENT (REPT-EVT)                                             |   |
| 2. USING THIS PRACTICE                                               | . 2   | D. Card Information and Date                                        |   |
| 3. DESCRIPTION<br>A. Conventions                                     |       | Commands                                                            |   |
| B. Application Message Types                                         |       | {EQPT   T1 })                                                       | I |
| C. Command Definition                                                |       | RETRIEVE HEADER (RTRV-HDR) 66                                       |   |
| D. Response Definitions                                              |       | RETRIEVE PARAMETER T1 (RTRV-                                        |   |
| E. Parameter Definitions and Values                                  |       | PRMTR-T1)                                                           | 5 |
| F. Task/Command Cross-reference                                      | . 4   | RETRIEVE PERFORMANCE                                                |   |
|                                                                      |       | MONITORING T1 (RTRV-PM-T1) 70                                       |   |
| 4. COMMANDS                                                          |       | RETRIEVE THRESHOLD T1 (RTRV-TH-T1) 74                               | • |
|                                                                      |       | Figure 6                                                            |   |
| ACTIVATE USER (ACT-USER)<br>CANCEL USER (CANC-USER)                  |       | Figures                                                             |   |
| EDIT SECURITY PASSWORD                                               | . 12  | 1. Command Format 3                                                 | 2 |
| (ED-SECU-PID)                                                        | . 14  | 2. MIS Card Switch                                                  |   |
| B. Card Configuration Commands                                       |       |                                                                     |   |
| EDIT PARAMETER T1 (ED-PRMTR-T1)                                      |       | Tables                                                              |   |
| INITIALIZE REGISTER T1 (INIT-REG-T1)                                 | 18    |                                                                     |   |
| INITIALIZE SYSTEM (INIT-SYS)                                         | . 21  | A. Parameter Definitions 4                                          | ļ |
| OPERATE ALARM CUTOFF                                                 |       | B. Task/Command Cross-reference 7                                   |   |
| (OPR-ACO-ALL)                                                        |       | C. Operational Considerations                                       | • |
|                                                                      |       |                                                                     |   |
|                                                                      |       |                                                                     |   |
| SET ATTRIBUTE LOG (SET-ATTR-LOG) .<br>SET ATTRIBUTE T1 (SET-ATTR-T1) |       | 1. GENERAL                                                          |   |
| SET DATE (SET-DAT)                                                   |       | <b>1.01</b> This practice provides information on the input         | - |
| SET SOURCE IDENTIFIER (SET-SID)                                      |       | messages (commands), response messages, and auto-                   |   |
| SET THRESHOLD T1 (SET-TH-T1)                                         |       | matic messages used with the Telecom Solutions                      |   |
| SWITCH DUPLEX EQUIPMENT                                              |       | DCD 500 series of products. The language used in this               |   |
| (SW-DX-EQPT)                                                         | . 39  | practice is Transaction Language 1 (TL1). A Mainte-                 |   |
| C. Retrieve Alarms (Manual and                                       |       | nance Interface, System (MIS) card (part number                     |   |
| Automatic) Commands                                                  | . 41  | 090-45018-13) must be installed in the DCD-500 se-                  |   |
| RETRIEVE ALARMS (RTRV-ALM-                                           |       | ries system to use the tools and information presented              |   |
|                                                                      |       | here. Any command pertaining to a specific DCD card                 |   |
| REPORT ALARM (REPT-ALM {EQPT   T1                                    | }) 48 | (i.e., MRC-E or PSM-E) requires that the card be installed to work. |   |

**1.02** This practice is reissued for the following reasons; changes are marked with change bars:

- $\bullet$  Include additional MTIE parameters (512 and 900)
- Include a new condition description (THRESH-OLD VIOLATION FOR MTIE OBSERVATION)
- Include two new condition types (MTIE512 and MTIE900)
- Include three new commands (ACTIVATE US-ER, CANCEL USER, and ED-SECU-PID)
- Include new retrieve performance monitoring T1 fields (FREQ, PHASE, SLIPS, and TOTALSLIP)
- Include new errcode (SCSN = invalid sequence)
- Reorganize the commands for easier reference

#### 2. USING THIS PRACTICE

**2.01** Part 3, Description, describes how to use the commands and read the responses, including: explanations of the typestyle conventions and syntax, finding a command to perform a desired task, definitions of the parameters, and other useful information.

**2.02** Part 4, Commands, contains the commands, each one starting at the top of a page. Each command has a description, a format, examples, values for the parameters, and responses to the command.

#### 3. DESCRIPTION

#### A. Conventions

**3.01** The syntax and language structure used with the 500 series systems comply with specifications in Bellcore's TR-TSY-000831, Section 12.1 of OTGR Issue 2, Feb. 1988. As a subset of the ITU's MML (Man-Machine Language), the language specifies Applications Messages which allow communication between an OS (Operations System) and an NE (Network Element) such as one of the 500 series systems.

**3.02** The following conventions are used in this manual to define the syntax of input and response messages:

- <> enclose parameters which must be used
- [ ] enclose optional parameter(s)
- {} enclose a series of parameters, at least one of which must be used
- separates a list of parameters within the {}
  symbols, of which one and only one parameter may be selected
- " " enclose a report of an alarm or event
- : separates parameter blocks
- ... indicates one or more parameters are repeated an appropriate number of times, and hence are omitted
- , separates parameters within a block
- ; terminates a command and causes execution of the command

#### B. Application Message Types

- **3.03** Two TL1 standard types of messages are used:
  - a. *Input/Response*, a command with valid parameters is input to the 500 series system and a response message is returned.
  - b. *Automatic*, a message is generated by the 500 series system, stored in the Event Log, and sent to the Communications Port.

#### C. Command Definition

**3.04** A command consists of a Command Code followed by a colon, parameter blocks separated by colons, and a terminating semicolon. See Figure 1. A command can only be entered at the semicolon prompt (;).

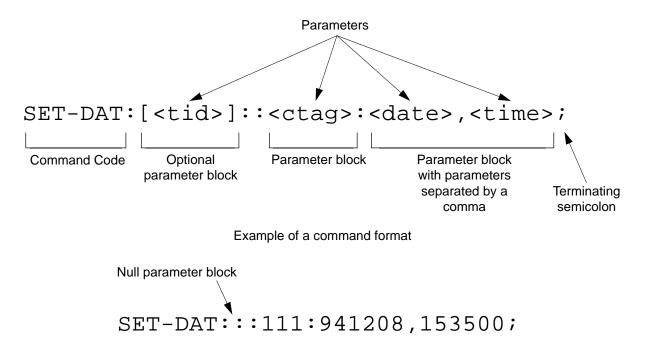

Example of a command generated using the above format

Figure 1. Command Format

**3.05** Parameter blocks may be null (contain no parameters), or contain one or more parameters. Two colons occur next to each other if a parameter block is null. (Some parameters in the complete TL1 language set are not used. These unused parameters are left null in this command set.) Colons after the last active parameter and before the semicolon need not be entered.

**3.06** Multiple parameters in a parameter block are separated by commas. Two commas occur next to each other if a parameter is null. Commas after the last active parameter and before a colon or semicolon need not be entered.

**3.07** Entering a semicolon at the end of the command causes the command to execute.

**3.08** If any mistakes are made while entering a command, send the bad command and reenter a good command. The system does not recognize edited commands.

**3.09** In this practice, uppercase letters in a command are parameter values to be entered as shown. Lowercase letters in a command indicate a choice of values is available for that parameter. The values specific to that command are listed with the command.

#### D. Response Definitions

**3.10** A response is returned by the 500 series system when it receives a command. All responses include the source identifier (the sender of the response), the date and time, and the correlation tag of the given command. A response to a command may be a Completed or an Error response.

- a. *Completed*: The command has been completed or information requested is returned. This response carries the COMPLD message.
- b. *Error*: The command was denied, and the response carries the DENY message. The Error Code parameter (errcde) shows the reason.

#### E. Parameter Definitions and Values

**3.11** The TL1 commands use parameters that direct and constrain their operation. The general definitions of the parameters, and the type of message in which they appear, are listed in Table A. The values of the parameters are listed with the command.

#### F. Task/Command Cross-reference

**3.12** Consult Table B to find the command appropriate for a task. This table also lists whether or not a command is password protected. Protected commands can only be accessed if the user logged on with a password. Unprotected commands can be accessed with or without a password. Refer to Table B for a list of protected and unprotected commands.

# Table A. Parameter Definitions

| PARAMETER | USED IN<br>MESSAGE<br>TYPE                    | DEFINITION                                                                                                    |
|-----------|-----------------------------------------------|----------------------------------------------------------------------------------------------------|
| aid       | Command, response                             | This parameter is the access identifier. When used in a command, the aid is the equipment that the command affects. When seen in a response, the aid is the equipment reporting the condition.                                                                                                    |
| almcde    | Response                                      | This parameter is the alarm code. It identifies the severity of the alarm. If multiple alarms are reported, the value for almcde is the highest severity of those reported.                                                                                                    |
| atag      | Response                                      | This parameter is the automatic message tag, a decimal number with a maxi-<br>mum of 3 characters (1 through 999). It is assigned by the system to sequence<br>and correlate automatic messages.                                                                                                    |
| condeff   | Automatic<br>message                          | This parameter is the condition effectivity. It reports that a standing condition is raised (SC), or that it is cleared (CL). This parameter is the only difference between a response that raises a standing condition, and a response that clears the same standing condition. If a standing condition is raised, it can be retrieved using the RTRV-COND-ALL or RTRV-COND-EQPT commands.                                              |
| conddescr | Response                                      | This parameter is the condition description. It is a text description of the alarm or condition reported by the system, enclosed within escaped quotes (\"). The system returns one conddescr per response message.                                                                                                    |
| condtype  | Command,<br>response,<br>automatic<br>message | This parameter is the condition type. When used in a command, it indicates the type of alarm condition requested. When seen in a response, it indicates the type of alarm condition being reported, which is further explained in the conddescr parameter. When seen in an automatic message, it indicates the type of alarm condition reported as either raised or cleared, which is also further explained in the conddescr parameter. |
| crcmode   | Command                                       | This parameter specifies whether the selected Multi-Reference Controller (MRC) reference uses CRC validation.                                                                                                    |

# Table A. Parameter Definitions (Contd)

| PARAMETER | USED IN<br>MESSAGE<br>TYPE | DEFINITION                                                                                                    |
|-----------|----------------------------|----------------------------------------------------------------------------------------------------|
| ctag      | Command,<br>response       | This parameter is the correlation tag. The operator must enter a ctag for each command. This is the method the system uses to communicate the results of the command. For example, if "111" was entered as a ctag in a command, the response contains "111 COMPLD" or "111 DENY". |
|           |                            | If two commands were entered with the same ctag and one command was com-<br>pleted but the other was in error, both responses would have the same identifica-<br>tion number. The operator may not be able to identify the command to re-enter.                                   |
|           |                            | The ctag has a maximum of 6 characters beginning with either a letter or a numeral. It is assigned by the operator and must be included in a command.                                                                                                    |
| date      | Command, response          | This parameter is the current date in the 6-digit form yy-mm-dd (year, month, day). For example, 94-12-08 is December 8, 1994. To enter the date in a command, do not use the hyphens. For example, 941208 is December 8, 1994.                                                   |
| errcde    | Response                   | This parameter is the error code returned by the system. It is a four-character mnemonic that identifies the reason the command was denied.                                                                                                    |
| fmode     | Command                    | This parameter specifies the framing format for the selected MRC reference.                                                                                                    |
| mondat    | Command, response          | This parameter is the date of the beginning of the requested performance-moni-<br>toring period specified by the tmper parameter.                                                                                                    |
| montm     | Command, response          | This parameter is the beginning time of day of the requested performance-moni-<br>toring period specified by the tmper parameter.                                                                                                    |
| montype   | Command, response          | This parameter is the type of performance-monitoring register in the memory storage.                                                                                                    |
| monval    | Command, response          | This parameter is the value in the specified perfomance-monitoring register.                                                                                                    |
| ntfcncde  | Command,<br>response       | This parameter is the notification code, indicating the severity of the alarm or<br>event. When used in a command, it requests only those alarms or events of that<br>severity level. When seen in a response, it indicates the severity of the alarm or<br>event.                |
| pid       | Command                    | This parameter specifies the password identification; a pid is limited to a maximum of 10 (upper, lower, or mixed case) characters.                                                                                                    |
| priority  | Command                    | This parameter specifies the priority of the references available at the MRC. The reference with priority 1 is used first, then the priority 2 reference, and so on.                                                                                                    |

I

| PARAMETER | USED IN<br>MESSAGE<br>TYPE | DEFINITION                                                                                                    |
|-----------|----------------------------|----------------------------------------------------------------------------------------------------|
| sid       | Response                   | This parameter is the source identifier. It identifies the system sending the response or automatic message. The sid in a response message matches the tid in the input command, if a tid was used.                                                                                                    |
|           |                            | The sid must be a valid TL1 identifier of no more than 20 characters, limited to letters, numerals and hyphens, beginning with a letter. The sid is recommended to be the target's office name, if available. All systems are manufactured with the sid TELECOMSOLUTIONS as the default. Assign unique sids in a multi-system installation with the SET-SID command. |
|           |                            | Note: The sids on the expansion shelves are automatically assigned.                                                                                                    |
| srveff    | Command, response          | This parameter identifies how the alarm condition affects service.                                                                                                    |
| state     | Command                    | This parameter contains the primary maintenance state (in-service or out-of-ser-<br>vice) into which the unit is moved, and may contain a secondary maintenance<br>state indication that identifies a reason for the move to that maintenance state.                                                                                                    |
| tid       | Command                    | This parameter is the target identifier. Use this parameter in a command if there are multiple systems and you want to address a system other than the current one. If this parameter is not used, the command goes to the current system.                                                                                                    |
|           |                            | The tid must be a valid sid, the name assigned to the target system with the SET-SID command. The sid in the response message is the same value as the tid.                                                                                                    |
| time      | Command, response          | This parameter is the current time in the 6-digit form hh:mm:ss (hours, minutes, seconds). For example, 15:46:06 is 3:46:06 pm. To enter the date in a command, do not use the colons. For example, 154606 is 3:46:06 pm.                                                                                                    |
| tmper     | Command, response          | This parameter is the accumulation time period for the specified perfomance-<br>monitoring information.                                                                                                    |
| type      | Command                    | This parameter specifies the type of reference (GPS, LORAN, etc.) the selected MRC reference uses.                                                                                                    |
| typereq   | Command                    | This parameter is the type of condition or state to be retrieved.                                                                                                    |

| TASK                                                                               | COMMAND / MESSAGE       | PAGE | CAN BE<br>PROTECTED |
|------------------------------------------------------------------------------------|-------------------------|------|---------------------|
| SEC                                                                                | URITY                   |      |                     |
| Allows user to log on                                                              | ACT-USER                | 9    | No                  |
| Allows user to log off                                                             | CANC-USER               | 11   | Yes                 |
| Allows user to change password                                                     | ED-SECU-PID             | 13   | No                  |
| CARD CONFIGUR/                                                                     | ATION AND CONTROL       |      |                     |
| Change reference parameters                                                        | ED-PRMTR-T1             | 15   | Yes                 |
| Set or clear performance-monitoring registers                                      | INIT-REG-T1             | 17   | Yes                 |
| Initialize (clear) the system                                                      | INIT-SYS                | 20   | Yes                 |
| Silence audible alarms                                                             | OPR-ACO-ALL             | 22   | Yes                 |
| Take equipment out of service                                                      | RMV-T1                  | 24   | No                  |
| Put equipment in service                                                           | RST-T1                  | 26   | No                  |
| Clear 64-event system log                                                          | SET-ATTR-LOG            | 28   | Yes                 |
| Set notification code associated with a specific event                             | SET-ATTR-T1             | 30   | Yes                 |
| Set system date and time                                                           | SET-DAT                 | 32   | Yes                 |
| Set system identification code (source identifier)                                 | SET-SID                 | 34   | Yes                 |
| Set threshold for equipment parameters                                             | SET-TH-T1               | 36   | Yes                 |
| Switch to duplicate equipment                                                      | SW-DX-EQPT              | 38   | Yes                 |
| RETRIEVE ALARMS (M                                                                 | IANUAL AND AUTOMATIC)   | L    |                     |
| Display alarms for all or specific equipment                                       | RTRV-ALM- {ALL EQPT T1} | 40   | No                  |
| Displays the occurrence of alarmed events                                          | REPT-ALM- {EQPT T1}     | 47   | No                  |
| Displays the occurrence of nonalarmed events                                       | REPT-EVT                | 51   | No                  |
| Display alarms and events in 64-event system log                                   | RTRV-LOG                | 54   | No                  |
| CARD INFORMATION AND DATE                                                          |                         |      |                     |
| Display notification code and condition type associ-<br>ated with a specific event | RTRV-ATTR-T1            | 56   | No                  |
| Display condition of all or specific equipment equip-<br>ment that is not in alarm | RTRV-COND- {EQPT T1}    | 59   | No                  |
| Display sid, date, and time (to verify equip. data path)                           | RTRV-HDR                | 65   | No                  |
| Display performance-parameter data                                                 | RTRV-PRMTR-T1           | 67   | No                  |
| Display performance-monitoring data                                                | RTRV-PM-T1              | 69   | Yes                 |
| Display threshold for equipment parameter                                          | RTRV-TH-T1              | 73   | Yes                 |

# Table B. Task/Command Cross-reference

# 4. COMMANDS

**4.01** The commands used with the 500 series systems are listed in this section. Each command starts on a separate page with the command code, message category, and type. The first two paragraphs describe what the command is and what it does. The command paragraph shows the format and syntax of the command, shows an example of the command and what the example accomplishes, and provides the values for the parameters. The completed and error response formats are shown, with examples and messages that may be displayed for the parameters. Parameter definitions are listed in Table A. For a list of the available commands, refer to Table B. Operational considerations are listed in Table C.

**4.02** The command types include:

- Security
- Card configuration and control
- Retrieve manual and/or automatic alarms
- Card information and date

**4.03** Security for the MIS -13 card is controlled by two items: a password entered by command and a switch setting on the card (section 4 of SW1; see Figure 2). When assigning a password, the password is assigned to a specific port. Only one password per port is allowed, and only one user per port is allowed at any one time.

**4.04** From the factory, no password is entered and the switch is set for no protection (section 4 is in the ON position). While in this configuration, all commands can be accessed without logging onto the system.

*Note:* Located on the MIS card daughterboard is a PROM with a label showing the SW1 switch designations (Figure 2); disregard this label.

**4.05** To activate protection, section 4 of SW1 must be set to OFF and a password must be entered. A password is entered by using the ED-SECU-PID command. Once a valid password is entered, the protected commands (listed in Table B) can be accessed only by logging onto the system using the ACT-USER command with the correct password. Those commands which cannot be protected (listed in Table B) can always be accessed without logging on.

**4.06** Protection can be removed by either setting section 4 of SW1 to OFF or removing the password. The ED-SECU-PID command is used to remove the password (or change the password). Refer to the ED-SECU-PID command description in this user's guide for details on removing or changing a password.

**4.07** If the ACT-USER command is used to log onto the system, the CANC-USER command is used to log off. However, the user will be automatically logged off if no activity is detected for 5 minutes.

| NUMBER | CONSIDERATION                                                                                                    |
|--------|----------------------------------------------------------------------------------------------------|
| 1      | All systems are shipped with the factory-set sid TELECOMSOLUTIONS. In multi-system instal-<br>lations, use the SET-SID command to set a unique sid for each system before entering other<br>commands.                                     |
| 2      | Upon initial installation of the MIS card, it is recommended to set the time and date using the SET-DAT command to allow for proper event correlation.                                                                                    |
| 3      | In a shelf, clock cards and clock input cards are labeled A and B. In the commands and responses, these cards are designated 1 and 2. For example, input 4 of clock input card MRC A is designated MRC-1-4 in the commands and responses. |
| 4      | All clock input cards are designated MRC, whether they are CI cards, ACI cards, or MRC cards.                                                                                                    |
| 5      | If multiple autonomous alarms appear that include a major (MJ) alarm and a card failure (CARD FAIL), ignore the MJ CARD FAIL message.                                                                                                    |

#### Table C. Operational Considerations

**4.08** Card configuration and control commands are used to configure card and system parameters.

 $\label{eq:4.09} \begin{array}{l} \text{Retrieve manual and/or automatic alarm commands are used to obtain alarm information.} \end{array}$ 

**4.10** Card information and date commands are used to obtain MRC and/or PSM card information.

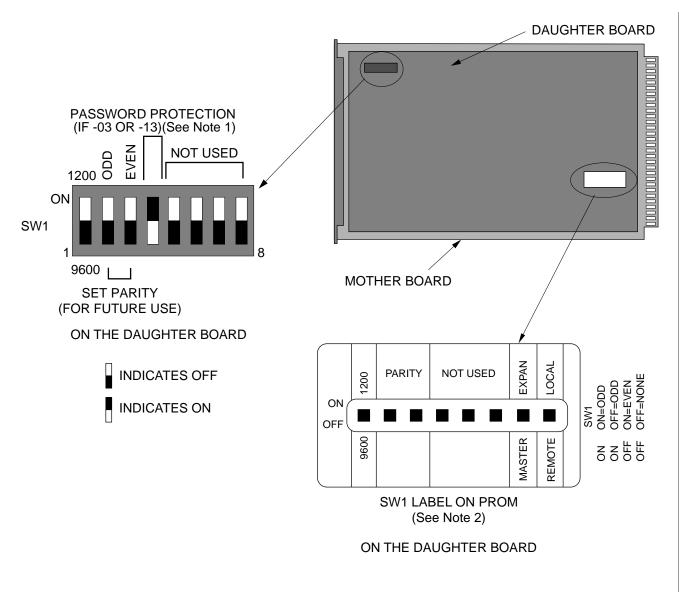

#### Notes:

- 1. If section 4 is set to ON, protection is disabled; if set to OFF, protection is enabled.
- 2. Disregard the SW1 switch designation label on the PROM.

Figure 2. MIS Card Switch

#### ACTIVATE USER (ACT-USER)

# MESSAGE CATEGORY: ADMINISTRATION TYPE: INPUT

This command allows the user to log on and begin a session.

*Note:* During a session, if no activity is detected for five minutes, the system will initiate a CANCEL USER and log the user off.

#### COMMAND

```
ACT-USER: [<tid>]:SUPER:<ctag>::<pid>;
```

pid: password identification; pid is limited to a maximum of 10 (upper, lower, or mixed case) characters

Example:

ACT-USER::SUPER:155::CASSIOPEIA;

This example, tagged as command 155, logs onto the designated <tid> with the password CAS-SIOPEIA and begins a session.

#### **COMPLETED RESPONSE**

<sid> <date> <time>
 M <ctag> COMPLD
 ;
 Example:
 TELECOMCOLUTIONS 02 1

TELECOMSOLUTIONS 93-12-08 15:04:13 M 155 COMPLD;

#### **ACTIVATE USER (Contd)**

#### **ERROR RESPONSE**

```
<sid> <date> <time>
M <ctag> DENY
   <errcde>
;
     errcde:
                  ENEQ = not equipped
                 IIAC = invalid aid
ICNV = command not valid
                  IICT = invalid ctag
                  IDNV = data not valid
                  IISP = invalid syntax or punctuation
                  IITA = invalid tid
                  INUP = unimplemented non-null parameter
                  SARB = system resources are busy
                  SCSN = invalid sequence
                  SDNA = duplex unit not available
                  SROF = requested operation failed
                  SNVS = not in valid state
```

Example:

```
TELECOMSOLUTIONS 93-12-08 15:12:47
M 155 DENY
IISP
;
```

#### CANCEL USER (CANC USER)

# MESSAGE CATEGORY: ADMINISTRATION TYPE: INPUT

This command logs the user out and ends the session. There is also a timeout feature; if no activity is detected for a five minute period, the system will initiate a CANCEL USER command.

#### COMMAND

```
CANC-USER: [<tid>]:SUPER: <ctag>;
```

Example:

CANC-USER::SUPER:155;

This example, tagged as command 155, logs out and ends a session.

#### **COMPLETED RESPONSE**

```
 <sid> <date> <time>
  M <ctag> COMPLD
;
Example:
    TELECOMSOLUTIONS 93-12-08 15:04:13
  M 155 COMPLD
;
```

#### CANCEL USER (Contd)

#### **ERROR RESPONSE**

```
<sid> <date> <time>
M <ctag> DENY
   <errcde>
;
     errcde:
                  ENEQ = not equipped
                 IIAC = invalid aid
ICNV = command not valid
                  IICT = invalid ctag
                  IDNV = data not valid
                  IISP = invalid syntax or punctuation
                  IITA = invalid tid
                  INUP = unimplemented non-null parameter
                  SARB = system resources are busy
                  SCSN = invalid sequence
                  SDNA = duplex unit not available
                  SROF = requested operation failed
                  SNVS = not in valid state
```

Example:

```
TELECOMSOLUTIONS 93-12-08 15:12:47
M 155 DENY
IISP
;
```

#### EDIT SECURITY PASSWORD (ED-SECU-PID)

#### MESSAGE CATEGORY: ADMINISTRATION TYPE: INPUT

This command allows the user to change passwords.

#### Notes:

- 1. For password protection to be enabled, DIP switch SW1, section 4, of the MIS card must be set to the OFF position.
- 2. To password protect all commands which can be protected (see Table B), a password must be entered. The factory-setting is no password. As long as there is no password, no protection is performed.
- 3. To remove the password and assign a new password (for example, used if the password is forgotten), perform the following:
  - a. Remove the MIS card and set DIP switch SW1, section 4, to ON.
  - b. Replace the MIS card and let it go through the power up sequence.
  - c. Rename the password using the ED-SECU-PID command.
  - d. Remove the MIS card and set DIP switch SW1, section 4, to OFF.
  - e. Replace the MIS card and let it go through the power up sequence.

#### COMMAND

ED-SECU-PID:[<tid>]:SUPER:<ctag>::<pid>,<newpid>;

| pid:         | password identification                                                          |
|--------------|----------------------------------------------------------------------------------|
| new pid:     | maximum of 10 (upper, lower, or mixed case) characters                           |
| default pid: | null; if a null password is detected, the system is placed in the non-secure (no |
|              | password protection) mode.                                                       |

#### Example:

ED-SECU-PID::SUPER:150::,ORION;

This example, tagged as command 150, changes the null password to ORION.

#### Example:

ED-SECU-PID::SUPER:155::ORION,CASSIOPEIA;

This example, tagged as command 155, changes the old password (ORION) to CASSIOPEIA.

#### EDIT SECURITY PASSWORD (Contd)

#### COMPLETED RESPONSE

```
 <sid> <date> <time>
M <ctag> COMPLD
;
```

Example:

```
TELECOMSOLUTIONS 93-12-08 15:04:13
M 155 COMPLD
;
```

#### ERROR RESPONSE

<sid> <date> <time>
M <ctag> DENY
 <errcde>
;

| errcde: | ENEQ | = not equipped                     |
|---------|------|------------------------------------|
|         | IIAC | = invalid aid                      |
|         | ICNV | = command not valid                |
|         | IICT | = invalid ctag                     |
|         | IDNV | = data not valid                   |
|         | IISP | = invalid syntax or punctuation    |
|         | IITA | = invalid tid                      |
|         | INUP | = unimplemented non-null parameter |
|         | SARB | = system resources are busy        |
|         | SCSN | = invalid sequence                 |
|         | SDNA | = duplex unit not available        |
|         | SROF | = requested operation failed       |
|         | SNVS | = not in valid state               |

Example:

```
TELECOMSOLUTIONS 93-12-08 15:12:47
M 155 DENY
IISP
;
```

#### EDIT PARAMETER T1 (ED-PRMTR-T1)

#### MESSAGE CATEGORY: PROVISIONING TYPE: INPUT/RESPONSE

This command modifies the facility parameter values for priority, reference type, framing, and CRC that are stored in the system database. If the priority of the reference is reassigned, the other references rearrange their priorities automatically, for example, if MRC-1-2 (MRC A of span 2) is assigned a priority 4, the priority for MRC-1-3 becomes second, MRC-1-4 becomes third, and so on.

#### COMMAND

| ED-PRMTR-T<br>[ <crcmod< th=""><th></th><th>d&gt;:<ctag>:<priority>,<type>,,[<fmode>],</fmode></type></priority></ctag></th></crcmod<> |                                                           | d>: <ctag>:<priority>,<type>,,[<fmode>],</fmode></type></priority></ctag>                                                                                                    |
|----------------------------------------------------------------------------------------------------|-----------------------------------------------------------|----------------------------------------------------------------------------------------------------|
| aid:                                                                                                    | MRC-1-x<br>MRC-2-x<br>PSM-x-y                             | <ul> <li>= Multi-Reference Controller A (x = span 1 to 4)</li> <li>= Multi-Reference Controller B (x = span 1 to 4)</li> <li>= Precision Sync Monitor card (x = 1 to 9, y = span 1 to 4 or ALL)</li> </ul> |
| priority:                                                                                                    | MRC only (nul                                             | l for PSM):                                                                                                    |
| 1 0                                                                                                    | 1 thru 4                                                  | = priority of the reference, 1 is highest priority                                                                                                    |
| type:                                                                                                    | <u>MRC only (nul</u><br>GPS<br>LORAN<br>CESIUM<br>NETWORK | <ul><li>= global positioning system reference</li><li>= LORAN reference</li></ul>                                                                                                    |
| fmode:                                                                                                    | <u>MRC and PSM</u><br>CAS<br>CCS                          | <u>I only:</u><br>= CAS framing<br>= CCS framing                                                                                                    |
| crcmode:                                                                                                    | <u>MRC and PSM</u><br>NONCRC4<br>CRC4<br><null></null>    | = do not use CRC4                                                                                                    |

#### Example:

ED-PRMTR-T1::MRC-2-2:154:1,GPS,,CAS,NONCRC4;

This example, tagged as command 154, commands MRC B of span 2 to be the first priority reference, specifies it is using a GPS reference, CAS framing, and no CRC4.

#### EDIT PARAMETER T1 (Contd)

### COMPLETED RESPONSE

```
 <sid> <date> <time>
M <ctag> COMPLD
;
```

#### Example:

```
TELECOMSOLUTIONS 93-12-08 15:04:13
M 154 COMPLD;
```

#### ERROR RESPONSE

```
 <sid> <date> <time>
M <ctag> DENY
        <errcde>
;
```

| errcde: | ENEQ | = not equipped                     |
|---------|------|------------------------------------|
|         | IIAC | = invalid aid                      |
|         | ICNV | = command not valid                |
|         | IICT | = invalid ctag                     |
|         | IDNV | = data not valid                   |
|         | IISP | = invalid syntax or punctuation    |
|         | IITA | = invalid tid                      |
|         | INUP | = unimplemented non-null parameter |
|         | SARB | = system resources are busy        |
|         | SCSN | = invalid sequence                 |
|         | SDNA | = duplex unit not available        |
|         | SROF | = requested operation failed       |
|         | SNVS | = not in valid state               |

#### Example:

```
TELECOMSOLUTIONS 93-12-08 15:12:47
M 154 DENY
IISP
;
```

#### REFERENCE

AT&T 365-340-202, August, 1992

I

#### INITIALIZE REGISTER T1 (INIT-REG-T1)

#### MESSAGE CATEGORY: SURVEILLANCE TYPE: INPUT/RESPONSE

This command initializes the specified performance-monitoring storage registers on the specified equipment, and sets the register to the specified value. These registers contain PM information accumulated in previous intervals. The SET-ATTR-LOG command clears the 64-event system log. The INIT-SYS command performs a "cold restart", clearing all system registers.

*Note:* This command may be issued only once every 60 seconds.

#### COMMAND

```
INIT-REG-T1:[<tid>]:<aid>:<ctag>::[<montype>],[<monval>]
    [,,,[<tmper>], [<mondat>][,<montm>]];
```

| aid:     | MRC-1-x<br>MRC-2-x<br>PSM-x-y                                                                                                    | <ul> <li>= Multi-Reference Controller A (x = span 1 to 4 or ALL)</li> <li>= Multi-Reference Controller B (x = span 1 to 4 or ALL)</li> <li>= Precision Sync Monitor card (x = 1 to 9, y = span 1 to 4 or ALL)</li> </ul>                                                                                                    |
|----------|----------------------------------------------------------------------------------------------------|----------------------------------------------------------------------------------------------------|
| montype: | AIS<br>BPV<br>CRC<br>OOF<br>LOS<br><null></null>                                                                                                    | <ul> <li>alarm indication signal</li> <li>bipolar violations</li> <li>cyclic redundancy check errors</li> <li>out of frame errors</li> <li>loss of signal</li> <li>all montypes</li> </ul>                                                                                                    |
|          | For PSM only<br>MTIE1<br>MTIE4<br>MTIE16<br>MTIE64<br>MTIE512<br>MTIE512<br>MTIE900<br>TVAR1<br>TVAR4<br>TVAR4<br>TVAR16<br>TVAR16<br>TVAR128<br><null></null> | <ul> <li>maximum time interval error at 1 second</li> <li>maximum time interval error at 4 seconds</li> <li>maximum time interval error at 16 seconds</li> <li>maximum time interval error at 64 seconds</li> <li>maximum time interval error at 512 seconds</li> <li>maximum time interval error at 900 seconds</li> <li>time variance error at 1 second</li> <li>time variance error at 16 seconds</li> <li>time variance error at 64 seconds</li> <li>time variance error at 64 seconds</li> <li>time variance error at 64 seconds</li> <li>time variance error at 16 seconds</li> <li>time variance error at 64 seconds</li> <li>time variance error at 64 seconds</li> <li>time variance error at 64 seconds</li> <li>time variance error at 128 seconds</li> </ul> |
| monval:  | x<br><null></null>                                                                                                    | <ul><li>= all of the above montypes</li><li>= value in the performance-monitoring register</li><li>= zero</li></ul>                                                                                                    |

#### **INITIALIZE REGISTER T1 (Contd)**

| tmper:  | <u>For PSM only:</u><br>15-MIN = time period of the register to be initialized (always 15-MIN)                                                                                               |
|---------|----------------------------------------------------------------------------------------------------|
| mondat: | <u>For PSM only:</u><br>mm-dd = date of the first initialization register                                                                                                    |
| montm:  | <u>For PSM only:</u><br>hh-mm = start of the first register to be initialized (e.g., 14-00, 14-15, 14-30,<br>14-45) (registers are initialized from this point to the current reg-<br>ister) |

Examples:

INIT-REG-T1::MRC-1-4:143::BPV,5;

The example above, tagged as command 143, sets the current BPV performance-monitoring register to 5 at MRC A, span 4.

INIT-REG-T1:: PSM-1-ALL: 144::,,,,,15-MIN,06-22,14-30;

The current date and time in this example are June 23 (06-23) and 2:17 pm (14-17). The example above, tagged as command 144, sets all 24 hours of PSM performance-monitoring registers to zero, losing all stored maintenance data.

### **COMPLETED RESPONSE**

```
<sid> <date> <time>
M <ctag> COMPLD
;
```

Example:

```
TELECOMSOLUTIONS 93-12-08 15:41:32
M 143 COMPLD
;
```

```
<sid> <date> <time>
M <ctag> DENY
   <errcde>
;
```

#### **INITIALIZE REGISTER T1 (Contd)**

| errcde: | ENEQ | = not equipped                     |
|---------|------|------------------------------------|
|         | IIAC | = invalid aid                      |
|         | ICNV | = command not valid                |
|         | IICT | = invalid ctag                     |
|         | IDNV | = data not valid                   |
|         | IISP | = invalid syntax or punctuation    |
|         | IITA | = invalid tid                      |
|         | INUP | = unimplemented non-null parameter |
|         | SARB | = system resources are busy        |
|         | SCSN | = invalid sequence                 |
|         | SDNA | = duplex unit not available        |
|         | SROF | = requested operation failed       |
|         | SNVS | = not in valid state               |

# Example:

TELECOMSOLUTIONS 93-12-08 15:42:21

- M 143 DENY
  - IISP
- ;

#### REFERENCE

I

TR-NWT-00833, Issue 5, Revision 1, April 1993

#### INITIALIZE SYSTEM (INIT-SYS)

#### MESSAGE CATEGORY: SURVEILLANCE TYPE: INPUT/RESPONSE

This command performs a "cold restart" by unconditionally executing the same routine performed on power-up. The cold restart initializes the system processor registers, which are on the MIS card, to the highest initialization level (9). All information except the sid, tid, date, and time are cleared. (The SET-ATTR-LOG command clears only the 64-event system log, and the INIT-REG-T1 command clears specific registers.) Use INIT-SYS with care.

#### COMMAND

```
INIT-SYS:[<tid>]:MIS:<ctag>::9;
```

Example:

```
INIT-SYS::MIS:110::9;
```

This example, tagged as command 110, erases all system information (which is stored on the MIS card) except the sid, tid, date, and time.

# **COMPLETED RESPONSE**

```
 <sid> <date> <time>
M <ctag> COMPLD
;
```

Example:

```
TELECOMSOLUTIONS 93-12-08 15:41:32
M 110 COMPLD
;
```

```
 <sid> <date> <time>
M <ctag> DENY
        <errcde>
;
```

#### **INITIALIZE SYSTEM (Contd)**

| errcde: | ENEQ | = not equipped                     |
|---------|------|------------------------------------|
|         | IIAC | = invalid aid                      |
|         | ICNV | = command not valid                |
|         | IICT | = invalid ctag                     |
|         | IDNV | = data not valid                   |
|         | IISP | = invalid syntax or punctuation    |
|         | IITA | = invalid tid                      |
|         | INUP | = unimplemented non-null parameter |
|         | SARB | = system resources are busy        |
|         | SCSN | = invalid sequence                 |
|         | SDNA | = duplex unit not available        |
|         | SROF | = requested operation failed       |
|         | SNVS | = not in valid state               |

# Example:

TELECOMSOLUTIONS 93-12-08 15:42:21 M 111 DENY IISP ;

# REFERENCE

1

TR-NWT-000833, Issue 4, December 1990

#### OPERATE ALARM CUTOFF (OPR-ACO-ALL)

#### MESSAGE CATEGORY: ADMINISTRATION TYPE: INPUT/RESPONSE

This command silences all current audible alarm signals and lights the green ACO lamp on the MIS card.

#### COMMAND

OPR-ACO-ALL: [<tid>]:ALL:<ctag>;

Example:

```
OPR-ACO-ALL::ALL:111;
```

This example, tagged as command 111, silences all alarms in the current system.

#### **COMPLETED RESPONSE**

```
<sid> <date> <time>
M <ctag> COMPLD
;
```

Example:

```
TELECOMSOLUTIONS 93-12-08 15:44:27
M 111 COMPLD;
```

```
<sid> <date> <time>
M <ctag> DENY
   <errcde>
;
```

# **OPERATE ALARM CUTOFF (Contd)**

| errcde: | ENEQ | = not equipped                     |
|---------|------|------------------------------------|
|         | IIAC | = invalid aid                      |
|         | ICNV | = command not valid                |
|         | IICT | = invalid ctag                     |
|         | IDNV | = data not valid                   |
|         | IISP | = invalid syntax or punctuation    |
|         | IITA | = invalid tid                      |
|         | INUP | = unimplemented non-null parameter |
|         | SARB | = system resources are busy        |
|         | SCSN | = invalid sequence                 |
|         | SDNA | = duplex unit not available        |
|         | SROF | = requested operation failed       |
|         | SNVS | = not in valid state               |

# Example:

TELECOMSOLUTIONS 93-12-08 15:46:06 M 111 DENY IISP ;

#### REFERENCE

1

TA-TSY-000309, Issue 1, December 1990

#### REMOVE T1 (RMV-T1)

#### MESSAGE CATEGORY: SURVEILLANCE TYPE: INPUT/RESPONSE

This command removes an equipment unit or facility from service, and places it into a maintenance state. When the equipment or facility is in a maintenance state, service-affecting diagnostic routines may be performed or the unit may be replaced. No alarms are generated at the near end office as a result of this command.

# COMMAND

```
RMV-T1:[<tid>]:<aid>:<ctag>;
```

aid:

MRC-1-x= Multi-Reference Controller A (x = span 1 to 4 or ALL)MRC-2-x= Multi-Reference Controller B (x = span 1 to 4 or ALL)PSM-x-y= Precision Sync Monitor card (x = 1 to 9, y = span 1 to 4 or ALL)

Example:

```
RMV-T1::PSM-1-3:133;
```

This example, tagged as command 133, removes PSM-1, span 3 from service.

#### **COMPLETED RESPONSE**

```
<sid> <date> <time>
M <ctag> COMPLD
;
```

#### Example:

```
TELECOMSOLUTIONS 93-01-11 15:48:14
M 133 COMPLD;
```

```
<sid> <date> <time>
M <ctag> DENY
   <errcde>
;
```

# REMOVE T1 (Contd)

| errcde: | ENEQ | = not equipped                     |
|---------|------|------------------------------------|
|         | IIAC | = invalid aid                      |
|         | ICNV | = command not valid                |
|         | IICT | = invalid ctag                     |
|         | IDNV | = data not valid                   |
|         | IISP | = invalid syntax or punctuation    |
|         | IITA | = invalid tid                      |
|         | INUP | = unimplemented non-null parameter |
|         | SARB | = system resources are busy        |
|         | SCSN | = invalid sequence                 |
|         | SDNA | = duplex unit not available        |
|         | SROF | = requested operation failed       |
|         | SNVS | = not in valid state               |

# Example:

TELECOMSOLUTIONS 93-12-08 15:52:25 M 113 DENY IISP ;

# REFERENCE

I

TR-NWT-000833, Issue 5, December 1992

#### RESTORE T1 (RST-T1)

#### MESSAGE CATEGORY: SURVEILLANCE TYPE: INPUT/RESPONSE

This command restores an equipment unit or facility into service from a maintenance state.

# COMMAND

RST-T1:[<tid>]:<aid>:<ctag>;

| aid: | MRC-1-x | = Multi-Reference Controller A ( $x = span 1$ to 4 or ALL)       |
|------|---------|------------------------------------------------------------------|
|      | MRC-2-x | = Multi-Reference Controller B ( $x = span 1$ to 4 or ALL)       |
|      | PSM-x-y | = Precision Sync Monitor card ( $x = 1$ to 9, $y = $ span 1 to 4 |
|      |         | or ALL)                                                          |

Example:

RST-T1::PSM-1-3:134;

This example, tagged as command 134, restores PSM-1, span 3 to service.

#### **COMPLETED RESPONSE**

```
 <sid> <date> <time>
M <ctag> COMPLD
;
```

Example:

```
TELECOMSOLUTIONS 94-01-11 15:53:12
M 134 COMPLD;
```

```
 <sid> <date> <time>
M <ctag> DENY
        <errcde>
;
```

# RESTORE T1 (Contd)

| errcde: | ENEQ | = not equipped                     |
|---------|------|------------------------------------|
|         | IIAC | = invalid aid                      |
|         | ICNV | = command not valid                |
|         | IICT | = invalid ctag                     |
|         | IDNV | = data not valid                   |
|         | IISP | = invalid syntax or punctuation    |
|         | IITA | = invalid tid                      |
|         | INUP | = unimplemented non-null parameter |
|         | SARB | = system resources are busy        |
|         | SCSN | = invalid sequence                 |
|         | SDNA | = duplex unit not available        |
|         | SROF | = requested operation failed       |
|         | SNVS | = not in valid state               |

# Example:

TELECOMSOLUTIONS 94-12-05 15:53:25 M 134 DENY IISP ;

# REFERENCE

I

TR-NWT-000833, Issue 5, December 1992

#### SET ATTRIBUTE LOG (SET-ATTR-LOG)

#### MESSAGE CATEGORY: ADMINISTRATION TYPE: INPUT/RESPONSE

This command clears the 64-event system message log (which is in the MIS). It is useful after retrieving the messages with the RTRV-LOG command. (The INIT-SYS command performs a "cold restart" and clears all the system registers, and the INIT-REG-T1 command clears specific registers.)

#### COMMAND

```
SET-ATTR-LOG:[<tid>]::<ctag>::ALARMS,CLR;
```

Example:

SET-ATTR-LOG:::117::ALARMS,CLR;

This example, tagged as command 117, erases all information stored in the system message log.

#### COMPLETED RESPONSE

```
 <sid> <date> <time>
M <ctag> COMPLD
;
```

Example:

```
TELECOMSOLUTIONS 93-12-08 16:31:46
M 117 COMPLD;
```

```
 <sid> <date> <time>
M <ctag> DENY
        <errcde>
;
```

# SET ATTRIBUTE LOG (Contd)

| errcde: | ENEQ | = not equipped                     |
|---------|------|------------------------------------|
|         | IIAC | = invalid aid                      |
|         | ICNV | = command not valid                |
|         | IICT | = invalid ctag                     |
|         | IDNV | = data not valid                   |
|         | IISP | = invalid syntax or punctuation    |
|         | IITA | = invalid tid                      |
|         | INUP | = unimplemented non-null parameter |
|         | SARB | = system resources are busy        |
|         | SCSN | = invalid sequence                 |
|         | SDNA | = duplex unit not available        |
|         | SROF | = requested operation failed       |
|         | SNVS | = not in valid state               |

# Example:

TELECOMSOLUTIONS 93-12-08 16:31:51 M 117 DENY IISP ;

# REFERENCE

I

TA-TSY-000309, Issue 1, December 1990

#### **SET ATTRIBUTE T1** (SET-ATTR-T1)

#### MESSAGE CATEGORY: SURVEILLANCE **TYPE: INPUT/RESPONSE**

This command sets the notification code associated with the specified event. This attribute governs whether the event is reported automatically. Alarmed events are reported automatically by the REPORT ALARM message.

#### COMMAND

| SET-ATTR-T1: | [ <tid>]:</tid>                                                                                                    | <aid>:<ctag>::[<ntfcncde>],[<condtype>];</condtype></ntfcncde></ctag></aid>                                                                                                    |
|--------------|----------------------------------------------------------------------------------------------------|----------------------------------------------------------------------------------------------------|
| aid:         | MRC-1-x<br>MRC-2-x<br>PSM-x-y                                                                                                    | <ul> <li>= Multi-Reference Controller A (x = span 1 to 4 or ALL)</li> <li>= Multi-Reference Controller B (x = span 1 to 4 or ALL)</li> <li>= Precision Sync Monitor card (x = 1 to 9, y = span 1 to 4 or ALL)</li> </ul>                                                                                                    |
| ntfcncde:    | CR<br>MJ<br>MN<br>NA<br><null></null>                                                                                            | <ul> <li>= critical alarm</li> <li>= major alarm</li> <li>= minor alarm</li> <li>= not alarmed</li> <li>= not alarmed</li> </ul>                                                                                                    |
| condtype:    | AIS<br>BPV<br>CRC<br>OOF<br>LOS                                                                                                  | <ul> <li>alarm indication signal</li> <li>bipolar violations</li> <li>cyclic redundancy check errors</li> <li>out of frame errors</li> <li>loss of signal</li> </ul>                                                                                                    |
|              | For PSM of<br>MTIE1<br>MTIE4<br>MTIE16<br>MTIE64<br>MTIE512<br>MTIE500<br>TVAR1<br>TVAR4<br>TVAR4<br>TVAR16<br>TVAR64<br>TVAR128 | mly: = maximum time interval error at 1 second = maximum time interval error at 4 seconds = maximum time interval error at 16 seconds = maximum time interval error at 64 seconds = maximum time interval error at 128 seconds = maximum time interval error at 512 seconds = maximum time interval error at 900 seconds = time variance error at 1 second = time variance error at 16 seconds = time variance error at 16 seconds = time variance error at 16 seconds = time variance error at 16 seconds = time variance error at 16 seconds = time variance error at 128 seconds = time variance error at 128 seconds = time variance error at 128 seconds |
|              | <null></null>                                                                                                    | = all condtypes                                                                                                    |

#### Example:

SET-ATTR-T1::MRC-1-4:137::MJ,AIS;

This example, tagged as command 137, sets the alarm indication signal to a major alarm on MRC A, span 4.

#### SET ATTRIBUTE T1 (contd)

#### COMPLETED RESPONSE

```
 <sid> <date> <time>
M <ctag> COMPLD
;
```

Example:

```
TELECOMSOLUTIONS 94-01-10 14:22:18
M 137 COMPLD
;
```

#### **ERROR RESPONSE**

```
<sid> <date> <time>
M <ctag> DENY
    <errcde>
;
errcde: ENEQ = not equipped
```

| erreue. | ENEQ | = not equipped                     |
|---------|------|------------------------------------|
|         | IIAC | = invalid aid                      |
|         | ICNV | = command not valid                |
|         | IICT | = invalid ctag                     |
|         | IDNV | = data not valid                   |
|         | IISP | = invalid syntax or punctuation    |
|         | IITA | = invalid tid                      |
|         | INUP | = unimplemented non-null parameter |
|         | SARB | = system resources are busy        |
|         | SCSN | = invalid sequence                 |
|         | SDNA | = duplex unit not available        |
|         | SROF | = requested operation failed       |
|         | SNVS | = not in valid state               |
|         |      |                                    |

Example:

```
TELECOMSOLUTIONS 94-01-10 14:23:24
M 137 DENY
IISP
;
```

# REFERENCE

I

TR-NWT-00833, Issue 5, Revision 1, April 1993

#### SET DATE (SET-DAT)

#### MESSAGE CATEGORY: ADMINISTRATION TYPE: INPUT/RESPONSE

This command sets the system (real-time) date and time clock to the given values.

#### COMMAND

SET-DAT:[<tid>]::<ctag>:<date>,<time>;

date: 6-digit form yymmdd (year, month, day)time: 6-digit form hhmmss (hours, minutes, seconds)

#### Example:

```
SET-DAT:::118:931208,163500;
```

This example, tagged as command 118, sets the date and time.

#### COMPLETED RESPONSE

```
<sid> <date> <time>
M <ctag> COMPLD
;
```

Example:

```
TELECOMSOLUTIONS 93-12-08 16:35:00
M 118 COMPLD;
```

```
<sid> <date> <time>
M <ctag> DENY
   <errcde>
;
```

# SET DATE (Contd)

| errcde: | ENEQ | = not equipped                     |
|---------|------|------------------------------------|
|         | IIAC | = invalid aid                      |
|         | ICNV | = command not valid                |
|         | IICT | = invalid ctag                     |
|         | IDNV | = data not valid                   |
|         | IISP | = invalid syntax or punctuation    |
|         | IITA | = invalid tid                      |
|         | INUP | = unimplemented non-null parameter |
|         | SARB | = system resources are busy        |
|         | SCSN | = invalid sequence                 |
|         | SDNA | = duplex unit not available        |
|         | SROF | = requested operation failed       |
|         | SNVS | = not in valid state               |

# Example:

TELECOMSOLUTIONS 93-12-08 16:35:02

- M 118 DENY
  - IISP
- ;

## REFERENCE

I

TA-TSY-000309, Issue 1, December 1990

#### SET SOURCE IDENTIFIER (SET-SID)

#### MESSAGE CATEGORY: ADMINISTRATION TYPE: INPUT/RESPONSE

This command sets the system identification, or source identifier. The sid is included in every message sent by the system. The target identifier (tid) in a command is the sid of the system where the command is targeted. (The MIS card retains the sid for six to eight hours after the card is removed from the shelf.)

*Note:* The sids on the expansion shelves are automatically assigned. The expansion shelf sids are as follows:

- <tid>E1 = Expansion shelf #1
- <tid>E2 = Expansion shelf #2
- <tid>E3 = Expansion shelf #3

#### COMMAND

```
SET-SID:[<tid>]::<ctag>:<sid>;
```

Example:

```
SET-SID:::119:TELECOMSOLUTIONS2;
```

This example, tagged as command 119, sets the sid as TELECOMSOLUTIONS2.

#### **COMPLETED RESPONSE**

```
<sid> <date> <time>
M <ctag> COMPLD
;
```

Example:

```
TELECOMSOLUTIONS2 93-12-08 16:37:08
M 119 COMPLD
;
```

```
<sid> <date> <time>
M <ctag> DENY
   <errcde>
;
```

# SET SOURCE IDENTIFIER (Contd)

| errcde: | ENEQ | = not equipped                     |
|---------|------|------------------------------------|
|         | IIAC | = invalid aid                      |
|         | ICNV | = command not valid                |
|         | IICT | = invalid ctag                     |
|         | IDNV | = data not valid                   |
|         | IISP | = invalid syntax or punctuation    |
|         | IITA | = invalid tid                      |
|         | INUP | = unimplemented non-null parameter |
|         | SARB | = system resources are busy        |
|         | SCSN | = invalid sequence                 |
|         | SDNA | = duplex unit not available        |
|         | SROF | = requested operation failed       |
|         | SNVS | = not in valid state               |

# Example:

TELECOMSOLUTIONS 93-12-08 16:37:12

- M 119 DENY
  - IISP
- ;

### REFERENCE

1

TA-TSY-000309, Issue 1, December 1990

#### SET THRESHOLD T1 (SET-TH-T1)

## MESSAGE CATEGORY: SURVEILLANCE TYPE: INPUT/RESPONSE

This command sets the threshold level for a monitored parameter. When the parameter exceeds the threshold value, an automatic message is sent. The threshold may apply to one or more units. One command is required for each threshold setting.

#### COMMAND

SET-TH-T1:[<tid>]:<aid>:<ctaq>::<montype>,<thlev>; MRC-1-x = Multi-Reference Controller A (x = span 1 to 4 or ALL) aid: MRC-2-x = Multi-Reference Controller B (x = span 1 to 4 or ALL) = Precision Sync Monitor card (x = 1 to 9, y =span 1 to 4 or ALL) PSM-x-v montype: BPV = bipolar violations CRC = cyclic redundancy check errors OOF = out of frame errors AIS = alarm indication signal For PSM only: MTIE1 = maximum time interval error at 1 second MTIE4 = maximum time interval error at 4 seconds MTIE16 = maximum time interval error at 16 seconds = maximum time interval error at 64 seconds MTIE64 MTIE128 = maximum time interval error at 128 seconds MTIE512 = maximum time interval error at 512 seconds MTIE900 = maximum time interval error at 900 seconds TVAR1 = time variance error at 1 second TVAR4 = time variance error at 4 seconds TVAR16 = time variance error at 16 seconds TVAR64 = time variance error at 64 seconds TVAR128 = time variance error at 128 seconds

thlev: decimal numeral for threshold level

Example:

SET-TH-T1::PSM-1-3:135::MTIE1,200;

This example, tagged as command 135, sets the 1-second MTIE threshold on PSM-1, span 3, to a phase shift of 200 nanoseconds.

## **COMPLETED RESPONSE**

<sid> <date> <time>
M <ctag> COMPLD
;

## SET THRESHOLD T1 (Contd)

```
Example:
```

```
TELECOMSOLUTIONS2 94-01-10 14:26:44
M 135 COMPLD
;
```

## ERROR RESPONSE

```
<sid> <date> <time>
M <ctag> DENY
   <errcde>
;
```

| errcde: | ENEQ | = not equipped                     |
|---------|------|------------------------------------|
|         | IIAC | = invalid aid                      |
|         | ICNV | = command not valid                |
|         | IICT | = invalid ctag                     |
|         | IDNV | = data not valid                   |
|         | IISP | = invalid syntax or punctuation    |
|         | IITA | = invalid tid                      |
|         | INUP | = unimplemented non-null parameter |
|         | SARB | = system resources are busy        |
|         | SCSN | = invalid sequence                 |
|         | SDNA | = duplex unit not available        |
|         | SROF | = requested operation failed       |
|         | SNVS | = not in valid state               |

Example:

```
TELECOMSOLUTIONS 93-12-08 16:37:12
M 135 DENY
IISP
;
```

## REFERENCE

I

TR-NWT-000833 Issue 5, Revision 1, April 1993

## SWITCH DUPLEX EQUIPMENT (SW-DX-EQPT)

## MESSAGE CATEGORY: SURVEILLANCE TYPE: INPUT/RESPONSE

This command switches an equipment unit or facility with its mate.

## COMMAND

```
SW-DX-EQPT:[<tid>]:<aid>:<ctag>;
```

aid: MRC = active Multi-Reference Controller

Example:

```
SW-DX-EQPT::MRC:140;
```

This example, tagged as command 140, switches the active MRC with its mate unit.

## COMPLETED RESPONSE

```
 <sid> <date> <time>
M <ctag> COMPLD
;
```

Example:

```
TELECOMSOLUTIONS2 94-01-10 14:44:36
M 140 COMPLD
;
```

## **ERROR RESPONSE**

```
<sid> <date> <time>
M <ctag> DENY
   <errcde>
;
```

# SWITCH DUPLEX EQUIPMENT (Contd)

Example:

```
TELECOMSOLUTIONS 94-01-10 14:44:37
M 140 DENY
IISP
;
```

## REFERENCE

TR-NWT-000833 Issue 5, December 1992

## RETRIEVE ALARMS (RTRV-ALM-{ALL|EQPT|T1})

## MESSAGE CATEGORY: SYSTEM MAINTENANCE TYPE: INPUT/RESPONSE

This command lists all the alarms in any equipment or facility in a system (RTRV-ALM-ALL), specific equipment alarms (RTRV-ALM-EQPT), or specific facilities (RTRV-ALM-T1). The optional parameters specify alarms by severity, type, or whether they affect service. If a piece of equipment is not in alarm, use the RTRV-COND command to retrieve its condition. Equipment that does not respond to either command is not installed.

## COMMAND

```
RTRV-ALM-{ALL|EQPT|T1}:[<tid>]:[<aid>]:<ctag>[::[<ntfcncde>],
[<condtype>],[<srveff>]][,,,];
```

aid:

```
For RTRV-ALM-ALL:
ALL = all DC
```

= all DCD-500 equipment types or states

For RTRV-ALM-EQPT:

|           | FOR LINV-A    | <u>ALM-EQFI</u> :                                                     |  |  |  |
|-----------|---------------|-----------------------------------------------------------------------|--|--|--|
|           | EXPANS        | = expansion shelf                                                     |  |  |  |
|           | FUSE-1        | = fuse A                                                              |  |  |  |
|           | FUSE-2        | = fuse B                                                              |  |  |  |
|           | MASTER        | = master shelf                                                        |  |  |  |
|           | MRC-1         | = Multi-Reference Controller A                                        |  |  |  |
|           | MRC-2         | = Multi-Reference Controller B                                        |  |  |  |
|           | PSM-x         | = Precision Sync Monitor card $(x = 1 \text{ to } 9)$                 |  |  |  |
|           | MIS           | = Maintenance Interface, System                                       |  |  |  |
|           | CLK-1         | = Stratum clock unit A                                                |  |  |  |
|           | CLK-2         | = Stratum clock unit B                                                |  |  |  |
|           | SYSTEM        | = all clocks                                                          |  |  |  |
|           | ALL           | = all equipment                                                       |  |  |  |
|           | For RTRV-A    | <u>LM-T1:</u>                                                         |  |  |  |
|           | MRC-1-x       | = Multi-Reference Controller A (x = span 1 to 4 or ALL)               |  |  |  |
|           | MRC-2-x       | = Multi-Reference Controller B ( $x = span 1$ to 4 or ALL)            |  |  |  |
|           | PSM-x-y       | = Precision Sync Monitor card (x = 1 to 9, y = span 1 to 4<br>or ALL) |  |  |  |
| ntfcncde: | $\mathbf{CR}$ | = critical alarm                                                      |  |  |  |
| minimute  | MJ            | = major alarm                                                         |  |  |  |
|           | MN            | = minor alarm                                                         |  |  |  |
|           | <null></null> | = all ntfcncdes                                                       |  |  |  |
|           |               |                                                                       |  |  |  |

For RTRV-ALM-ALL:

<null> = all DCD-500 equipment types or states

| condtype: | FA<br>SYNCCLK<br>HLDOVRSYNC<br>SYNC<br>FRNGSYNC<br>SLTMSIG<br>INT<br>FSTSYNC<br>BPV<br>CRC<br>OOF<br>LOS<br>AIS<br><null></null>                                |             | fuse alarm<br>output port failed<br>clock in the holdover mode<br>input reference failed<br>clock in the freerunning mode<br>input references unlocked<br>card failed<br>clock in the fast-converge mode<br>bipolar violations<br>cyclic redundancy check errors<br>out of frame errors<br>loss of signal<br>alarm indication signal<br>all of the above condtypes |
|-----------|----------------------------------------------------------------------------------------------------|-------------|----------------------------------------------------------------------------------------------------|
|           | For PSM only:<br>MTIE1<br>MTIE4<br>MTIE16<br>MTIE64<br>MTIE512<br>MTIE512<br>MTIE900<br>TVAR1<br>TVAR4<br>TVAR4<br>TVAR16<br>TVAR64<br>TVAR128<br><null></null> | =           |                                                                                                    |
| srveff:   | For RTRV-ALM-A<br><null><br/>SA<br/>NSA<br/><null><br/>For RTRV-ALM-A</null></null>                                                                             | =<br>=<br>= | all condtypes<br>service-affecting condition<br>nonservice-affecting condition<br>service-affecting or nonservice-affecting conditions                                                                                                    |
|           | <pre><null></null></pre>                                                                                                    |             | service-affecting or nonservice-affecting conditions                                                                                                    |

Example:

RTRV-ALM-T1::MRC-1-4:143::MJ,,NSA;

This example, tagged as command 143, retrieves major alarms (if any) from MRC A, span 4.

## **COMPLETED RESPONSE**

If there are no alarms, the format is:

```
<sid> <date> <time>
M <ctag> COMPLD
;
```

Example:

```
TELECOMSOLUTIONS 93-12-08 15:48:14
M 143 COMPLD
;
```

If there is at least one alarm to report, the format is:

```
<sid> <date> <time>
M <ctag> COMPLD
[ "<aid>[, <aiddet>]:<ntfcncde>, <condtype>, <srveff>:
  [<conddescr>]"]...
  "[<aid>]:<ntfcncde>,<condtype>,<srveff>:
  [<conddescr>]"
;
```

| aid:      | For RTRV-AL      | <u>_M-EQPT:</u>                                                                                                    |  |  |  |  |
|-----------|------------------|----------------------------------------------------------------------------------------------------|--|--|--|--|
|           | EXPANS           | = expansion shelf                                                                                                    |  |  |  |  |
|           | FUSE-1           | = fuse A                                                                                                    |  |  |  |  |
|           | FUSE-2           | = fuse B                                                                                                    |  |  |  |  |
|           | MASTER           | = master shelf                                                                                                    |  |  |  |  |
|           | MRC-1            | = Multi-Reference Controller A                                                                                                    |  |  |  |  |
|           | MRC-2            | = Multi-Reference Controller B                                                                                                    |  |  |  |  |
|           | PSM-x            | = Precision Sync Monitor card $(x = 1 \text{ to } 9)$                                                                                    |  |  |  |  |
|           | MIS              | = Maintenance Interface, System                                                                                                    |  |  |  |  |
|           | CLK-1            | = Stratum clock unit A                                                                                                    |  |  |  |  |
|           | CLK-2            | = Stratum clock unit B                                                                                                    |  |  |  |  |
|           | SYSTEM           | = all clocks have failed                                                                                                    |  |  |  |  |
|           | For RTRV-ALM-T1: |                                                                                                    |  |  |  |  |
|           | MRC-1-x          |                                                                                                    |  |  |  |  |
|           | MRC-2-x          | = Multi-Reference Controller B ( $x = \text{span 1 to 4 or ALL}$ )<br>= Multi-Reference Controller B ( $x = \text{span 1 to 4 or ALL}$ ) |  |  |  |  |
|           | PSM-x-y          | = Precision Sync Monitor card ( $x = 1$ to 9, $y = $ span 1 to 4                                                                         |  |  |  |  |
|           | 1 SWI-x-y        | or ALL) $(x = 1 \text{ to } 3, y = \text{span } 1 \text{ to } 4$                                                                         |  |  |  |  |
| ntfcncde: | CR               | = critical alarm                                                                                                    |  |  |  |  |
|           | MJ               | = major alarm                                                                                                    |  |  |  |  |
|           | MN               | = minor alarm                                                                                                    |  |  |  |  |
|           |                  |                                                                                                    |  |  |  |  |

| condtype | AIS<br>FA<br>FRNGSYNC<br>FSTSYNC<br>HLDOVRSYNC<br>INT<br>LOS<br>SFI<br>SLTMSIG<br>SYNC<br>SYNCCLK<br>SYNCCLK<br>SYNCPRI<br>SYNCSEC<br>T-BPV<br>T-CRC<br>T-OOF | <ul> <li>alarm indication signal</li> <li>fuse alarm</li> <li>clock is in the freerunning mode</li> <li>clock is in the fast-converge mode</li> <li>clock is in the holdover mode</li> <li>card has failed</li> <li>loss of signal</li> <li>loss of stratum input to MRC</li> <li>input references are unlocked</li> <li>input reference has failed</li> <li>output port has failed</li> <li>loss of all primary timing references</li> <li>threshold for BPVs is exceeded</li> <li>threshold for OOFs is exceeded</li> </ul>                                                                                                    |
|----------|----------------------------------------------------------------------------------------------------|----------------------------------------------------------------------------------------------------|
|          | For PSM only:<br>MTIE1<br>MTIE4<br>MTIE16<br>MTIE64<br>MTIE512<br>MTIE512<br>MTIE900<br>TVAR1<br>TVAR4<br>TVAR4<br>TVAR16<br>TVAR64<br>TVAR128                | <ul> <li>maximum time interval error at 1 second</li> <li>maximum time interval error at 4 seconds</li> <li>maximum time interval error at 16 seconds</li> <li>maximum time interval error at 64 seconds</li> <li>maximum time interval error at 128 seconds</li> <li>maximum time interval error at 512 seconds</li> <li>maximum time interval error at 900 seconds</li> <li>time variance error at 1 second</li> <li>time variance error at 16 seconds</li> <li>time variance error at 64 seconds</li> <li>time variance error at 64 seconds</li> <li>time variance error at 128 seconds</li> <li>time variance error at 16 seconds</li> <li>time variance error at 128 seconds</li> </ul> |
| srveff:  | SA<br>NSA                                                                                                    | <pre>= service-affecting condition = nonservice-affecting condition</pre>                                                                                                    |

| conddescr: | ALARM INDICATION<br>RECEIVED<br>CARD FAIL<br>CLOCK ACTIVE<br>CLOCK FREERUNNING<br>CLOCK IN HOLDOVER<br>CLOCK NOT CONVERGED<br>DISCIPLINING REFERENCE<br>SWITCHED<br>EXPANSION MAJOR<br>EXPANSION MINOR<br>FRAMER FAILURE<br>FUSE OR POWER FAIL |   | received alarm indication<br>card has failed<br>clock is active<br>clock is in the freerunning mode<br>clock is in the holdover mode<br>clock is not locked to the input signal<br>timing input has switched to another<br>reference<br>expansion shelf has a major alarm<br>expansion shelf has a minor alarm<br>framing<br>fuse or power at DCD system has failed |
|------------|----------------------------------------------------------------------------------------------------|---|----------------------------------------------------------------------------------------------------|
|            | INPUT OUT OF TOLERANCE                                                                                                    |   | input signal is out of the clock unit's pull-<br>in range                                                                                                    |
|            | INPUT ACTIVE<br>LOSS OF SIGNAL<br>LOSS OF ALL PRIMARY<br>TIMING INPUT<br>REFERENCES                                                                                                    | = | in range<br>input signal is active<br>signal is lost<br>all primary timing input references have<br>been lost                                                                                                    |
|            | LOSS OF STRATUM A INPUT                                                                                                    | = | input from clock in ST A slot has been                                                                                                    |
|            | LOSS OF STRATUM B INPUT                                                                                                    | = | lost<br>input from clock in ST B slot has been<br>lost                                                                                                    |
|            | OUTPUT SYNC PORT FAIL<br>ST SYNTH SIGNAL FREQ<br>DRIFT                                                                                                    |   | output port on an output card has failed<br>the synthesized signal from the clock<br>card is showing frequency drift                                                                                                    |
|            | SYNC INPUTS UNLOCKED                                                                                                    | = | synchronization inputs are unlocked                                                                                                    |
|            | SYNC INPUT FAILED                                                                                                    |   | input reference signal input has failed                                                                                                    |
|            | SYNC SYSTEM FAIL<br>THRESHOLD VIOLATION                                                                                                    |   | entire system has failed<br>bipolar violation threshold has been                                                                                                    |
|            | FOR BPV                                                                                                    | - | exceeded                                                                                                    |
|            | THRESHOLD VIOLATION<br>FOR CRC                                                                                                    |   | cyclic redundancy check threshold has been exceeded                                                                                                    |
|            | THRESHOLD VIOLATION<br>FOR FFREQ<br>THRESHOLD VIOLATION                                                                                                    |   | fractional frequency threshold has been<br>exceeded<br>an MTIE threshold has been exceeded                                                                                                    |
|            | FOR MTIE OBSERVATION                                                                                                    |   |                                                                                                    |
|            | THRESHOLD VIOLATION FOR<br>MTIE1 OBSERVATION                                                                                                    | = | observation is exceeded                                                                                                    |
|            | THRESHOLD VIOLATION                                                                                                    | = | threshold for MTIE 4-second                                                                                                    |
|            | FOR MTIE4 OBSERVATION                                                                                                    |   | observation is exceeded                                                                                                    |
|            | THRESHOLD VIOLATION                                                                                                    | = | threshold for MTIE 16-second                                                                                                    |
|            | FOR MTIE16 OBSERVATION                                                                                                    |   | observation is exceeded                                                                                                    |
|            | THRESHOLD VIOLATION                                                                                                    | = | threshold for MTIE 64-second                                                                                                    |
|            | FOR MTIE64 OBSERVATION<br>THRESHOLD VIOLATION<br>FOR MTIE128 OBSERVATION                                                                                                    | = | observation is exceeded<br>threshold for MTIE 128-second<br>observation is exceeded                                                                                                    |
|            |                                                                                                    |   |                                                                                                    |

| conddescr (Contd):      |   |                                          |
|-------------------------|---|------------------------------------------|
| THRESHOLD VIOLATION     | = | threshold for MTIE 512-second            |
| FOR MTIE512 OBSERVATION |   | observation is exceeded                  |
| THRESHOLD VIOLATION     | = | threshold for MTIE 900-second            |
| FOR MTIE900 OBSERVATION |   | observation is exceeded                  |
| THRESHOLD VIOLATION     | = | time variance for TVAR 1-second          |
| FOR TVAR1 OBSERVATION   |   | observation is exceeded                  |
| THRESHOLD VIOLATION     | = | time variance for TVAR 4-second          |
| FOR TVAR4 OBSERVATION   |   | observation is exceeded                  |
| THRESHOLD VIOLATION     | = | time variance for TVAR 16-second         |
| FOR TVAR16 OBSERVATION  |   | observation is exceeded                  |
| THRESHOLD VIOLATION     | = | time variance for TVAR 64-second         |
| FOR TVAR64 OBSERVATION  |   | observation is exceeded                  |
| THRESHOLD VIOLATION     | = | time variance for TVAR 128-second        |
| FOR TVAR128 OBSERVATION |   | observation is exceeded                  |
| THRESHOLD VIOLATION     | = | out-of-frame threshold has been exceeded |
| FOR OOF                 |   |                                          |
| <null></null>           | = | no descriptive information exists        |
|                         |   |                                          |

Example:

```
TELECOMSOLUTIONS 93-12-08 15:50:23
M 143 COMPLD
    "MRC-1-4:MJ,LOS,NSA"
    "MRC-1-4:MJ,MTIE1,NSA"
;
```

This example, in response to command 143, shows that MRC A, span 4, has two major alarms: loss of signal, and MTIE 1-second alarms.

## **ERROR RESPONSE**

```
<sid> <date> <time>
M <ctag> DENY
   <errcde>
;
```

1

# **RETRIEVE ALARMS (Contd)**

errcde:

| ENEQ | = not equipped                     |
|------|------------------------------------|
| IIAC | = invalid aid                      |
| ICNV | = command not valid                |
| IICT | = invalid ctag                     |
| IDNV | = data not valid                   |
| IISP | = invalid syntax or punctuation    |
| IITA | = invalid tid                      |
| INUP | = unimplemented non-null parameter |
| SARB | = system resources are busy        |
| SCSN | = invalid sequence                 |
| SDNA | = duplex unit not available        |
| SROF | = requested operation failed       |
| SNVS | = not in valid state               |

Example:

TELECOMSOLUTIONS 93-12-08 15:52:25

- M 112 DENY
  - IISP

#### ; REFERENCE

TR-NWT-000833, Issue 5, Revision 1, April 1993

#### **REPORT ALARM** (REPT-ALM{EQPT|T1})

## MESSAGE CATEGORY: SURVEILLANCE **TYPE: AUTOMATIC**

This message reports the occurrence of alarmed events, including the access identifier, the severity of the alarm, the type of condition, whether it affects service, and a short description of the alarm.

## **MESSAGE FORMAT**

| <s< th=""><th colspan="7"><sid> <date> <time></time></date></sid></th></s<>                                    | <sid> <date> <time></time></date></sid>  |                                                                                                    |  |  |  |  |  |
|----------------------------------------------------------------------------------------------------|------------------------------------------|----------------------------------------------------------------------------------------------------|--|--|--|--|--|
| <almcde> <a< td=""><td colspan="7">almcde&gt; <atag> REPT ALM {EQPT T1}</atag></td></a<></almcde>              | almcde> <atag> REPT ALM {EQPT T1}</atag> |                                                                                                    |  |  |  |  |  |
| <pre>"<aid>:<ntfcncde>,<condtype>,<srveff>:<conddescr>"</conddescr></srveff></condtype></ntfcncde></aid></pre> |                                          |                                                                                                    |  |  |  |  |  |
| i                                                                                                    |                                          |                                                                                                    |  |  |  |  |  |
| almcde:                                                                                                    | *C                                       | = critical alarm                                                                                                    |  |  |  |  |  |
|                                                                                                    | **                                       | = major alarm                                                                                                    |  |  |  |  |  |
|                                                                                                    | *                                        | = minor alarm                                                                                                    |  |  |  |  |  |
|                                                                                                    | А                                        | = automatic message (only if a following ntfcncde is CL or NA)                                                        |  |  |  |  |  |
| aid:                                                                                                    | ALL                                      | = all DCD-500 object entities                                                                                         |  |  |  |  |  |
|                                                                                                    | CLK-1                                    | = Stratum clock unit A                                                                                                |  |  |  |  |  |
|                                                                                                    | CLK-2                                    |                                                                                                    |  |  |  |  |  |
|                                                                                                    | EXPANS                                   | - <b>I</b>                                                                                                    |  |  |  |  |  |
|                                                                                                    | FUSE-1                                   |                                                                                                    |  |  |  |  |  |
|                                                                                                    | FUSE-2                                   |                                                                                                    |  |  |  |  |  |
|                                                                                                    | MASTER                                   |                                                                                                    |  |  |  |  |  |
|                                                                                                    | MRC-1-x                                  |                                                                                                    |  |  |  |  |  |
|                                                                                                    | MRC-2-x                                  |                                                                                                    |  |  |  |  |  |
|                                                                                                    | PSM-x-y<br>MIS                           | <ul><li>= Precision Sync Monitor card (x = 1 to 9, y = span 1 to 4)</li><li>= Maintenance Interface, System</li></ul> |  |  |  |  |  |
|                                                                                                    | SYSTEM                                   | = all clocks have failed                                                                                              |  |  |  |  |  |
|                                                                                                    | SISIEW                                   | - all clocks have falled                                                                                              |  |  |  |  |  |
| ntfcncde:                                                                                                    | $\mathbf{CR}$                            | = critical alarm                                                                                                    |  |  |  |  |  |
|                                                                                                    | MJ                                       | = major alarm                                                                                                    |  |  |  |  |  |
|                                                                                                    | MN                                       | = minor alarm                                                                                                    |  |  |  |  |  |
|                                                                                                    | CL                                       | = cleared alarm                                                                                                    |  |  |  |  |  |
|                                                                                                    | NA                                       | = not alarmed                                                                                                    |  |  |  |  |  |

# **REPORT ALARM (Contd)**

| condtype: | AIS<br>FA<br>FRNGSYNC<br>FSTSYNC<br>HLDOVRSYNC<br>INT<br>LOS<br>SFI<br>SLTMSIG<br>SYNC<br>SYNCCLK<br>SYNCPRI<br>SYNCSEC<br>T-BPV<br>T-CRC<br>T-FFREQ<br>T-MTIE1<br>T-MTIE4<br>T-MTIE16<br>T-MTIE16<br>T-MTIE64<br>T-MTIE512<br>T-MTIE512 |   | alarm indication signal<br>fuse alarm<br>clock is in the freerunning mode<br>clock is in the fast-converge mode<br>clock is in the holdover mode<br>card has failed<br>loss of signal<br>loss of stratum input to MRC<br>input references are unlocked<br>input reference has failed<br>output port has failed<br>loss of all primary timing references<br>loss of all secondary timing references<br>threshold violation for BPVs<br>threshold violation for CRC errors<br>threshold violation for fractional frequency<br>threshold for MTIE 1 second is exceeded<br>threshold for MTIE 16 seconds is exceeded<br>threshold for MTIE 16 seconds is exceeded<br>threshold for MTIE 128 seconds is exceeded<br>threshold for MTIE 512 seconds is exceeded<br>threshold for MTIE 512 seconds is exceeded<br>threshold for MTIE 512 seconds is exceeded<br>threshold for MTIE 512 seconds is exceeded<br>threshold for MTIE 512 seconds is exceeded<br>threshold for MTIE 512 seconds is exceeded<br>threshold for MTIE 512 seconds is exceeded<br>threshold for MTIE 512 seconds is exceeded<br>threshold for MTIE 512 seconds is exceeded<br>threshold for TVAR 1 second is exceeded<br>threshold for TVAR 1 second is exceeded |
|-----------|----------------------------------------------------------------------------------------------------|---|----------------------------------------------------------------------------------------------------|
| srveff:   | T-TVAR128                                                                                                    |   | threshold for TVAR 128 seconds is exceeded<br>service-affecting condition                                                                                                    |
|           | NSA                                                                                                    | = | nonservice-affecting condition                                                                                                    |

# REPORT ALARM (Contd)

| conddescr: | ALARM INDICATION<br>SIGNAL RECEIVED | = | received alarm indication                |
|------------|-------------------------------------|---|------------------------------------------|
|            | CARD FAIL                           | = | card has failed                          |
|            | CLOCK ACTIVE                        | = | clock is active                          |
|            | CLOCK FREERUNNING                   | = | clock is in the freerunning mode         |
|            | CLOCK IN HOLDOVER                   |   | clock is in the holdover mode            |
|            | CLOCK NOT CONVERGED                 |   | clock is not locked to the input signal  |
|            | DISCIPLINING REFERENCE              |   | timing input has switched to another     |
|            | SWITCHED                            |   | reference                                |
|            | EXPANSION MAJOR                     | = | expansion shelf has a major alarm        |
|            | EXPANSION MINOR                     |   | expansion shelf has a minor alarm        |
|            | FRAMER FAILURE                      |   | framing                                  |
|            | FUSE OR POWER FAIL                  |   | fuse or power at DCD system has failed   |
|            | INPUT OUT OF TOLERANCE              |   | input signal is out of the clock unit's  |
|            |                                     |   | pull-in range                            |
|            | INPUT ACTIVE                        | = | input signal is active                   |
|            | LOSS OF SIGNAL                      |   | signal is lost                           |
|            | LOSS OF ALL PRIMARY                 |   | all primary timing input references have |
|            | TIMING INPUT                        |   | been lost                                |
|            | REFERENCES                          |   |                                          |
|            | OUTPUT SYNC PORT FAIL               | = | output port on an output card has failed |
|            | SYNC INPUTS UNLOCKED                |   | synchronization inputs are unlocked      |
|            | SYNC INPUT FAILED                   |   | input reference signal input has failed  |
|            | SYNC SYSTEM FAIL                    |   | entire system has failed                 |
|            | THRESHOLD VIOLATION                 |   | bipolar violation threshold has been     |
|            | FOR BPV                             |   | exceeded                                 |
|            | THRESHOLD VIOLATION                 | = | cyclic redundancy check threshold has    |
|            | FOR CRC                             |   | been exceeded                            |
|            | THRESHOLD VIOLATION                 | = | fractional frequency threshold has been  |
|            | FOR FFREQ                           |   | exceeded                                 |
|            | THRESHOLD VIOLATION                 | = | an MTIE threshold has been exceeded      |
|            | FOR MTIE OBSERVATION                |   |                                          |
|            | THRESHOLD VIOLATION FOR             | = |                                          |
|            | MTIE1 OBSERVATION                   |   | observation is exceeded                  |
|            | THRESHOLD VIOLATION                 | = | threshold for MTIE 4-second              |
|            | FOR MTIE4 OBSERVATION               |   | observation is exceeded                  |
|            | THRESHOLD VIOLATION                 | = | threshold for MTIE 16-second             |
|            | FOR MTIE16 OBSERVATION              |   | observation is exceeded                  |
|            | THRESHOLD VIOLATION                 | = | threshold for MTIE 64-second             |
|            | FOR MTIE64 OBSERVATION              |   | observation is exceeded                  |
|            | THRESHOLD VIOLATION                 |   | threshold for MTIE 128-second            |
|            | FOR MTIE128 OBSERVATION             |   | observation is exceeded                  |
|            | THRESHOLD VIOLATION                 |   | threshold for MTIE 512-second            |
|            | FOR MTIE512 OBSERVATION             |   | observation is exceeded                  |
|            | THRESHOLD VIOLATION                 |   | threshold for MTIE 900-second            |
|            | FOR MTIE900 OBSERVATION             |   | observation is exceeded                  |
|            | THRESHOLD VIOLATION                 | = | out-of-frame threshold has been exceeded |
|            | FOR OOF                             |   |                                          |

## **REPORT ALARM (Contd)**

| conddescr (Contd):      |   |                                   |
|-------------------------|---|-----------------------------------|
| THRESHOLD VIOLATION     | = | time variance for TVAR 1-second   |
| FOR TVAR1 OBSERVATION   |   | observation is exceeded           |
| THRESHOLD VIOLATION     | = | time variance for TVAR 4-second   |
| FOR TVAR4 OBSERVATION   |   | observation is exceeded           |
| THRESHOLD VIOLATION     | = | time variance for TVAR 16-second  |
| FOR TVAR16 OBSERVATION  |   | observation is exceeded           |
| THRESHOLD VIOLATION     | = | time variance for TVAR 64-second  |
| FOR TVAR64 OBSERVATION  |   | observation is exceeded           |
| THRESHOLD VIOLATION     | = | time variance for TVAR 128-second |
| FOR TVAR128 OBSERVATION | • | observation is exceeded           |
| <null></null>           | = | no descriptive information exists |

Example:

TELECOMSOLUTIONS 93-12-08 15:41:32

\* 14 REPT ALM EQPT
 "CLK-1:MN, HLDOVRSYNC, NSA:\"CLOCK IN HOLDOVER\""
;

This example, tagged as automatic message 14, shows that clock 1 has a minor alarm, the clock is in holdover, and service is not affected.

#### REFERENCE

TA-TSY-000309, Issue 1, December 1990

#### **REPORT EVENT** (REPT-EVT)

## MESSAGE CATEGORY: SURVEILLANCE **TYPE: AUTOMATIC**

This message reports the occurrence of nonalarmed events, including the access identifier, the severity of the alarm, the type of condition, whether it affects service, and a short description of the alarm.

## **MESSAGE FORMAT**

| ; | <atag> REP</atag> | d> <date><br/>T EVT {EQP<br/>id&gt;:<condt< th=""><th></th></condt<></date>                                                                                                    |                                                                                                    |
|---|-------------------|----------------------------------------------------------------------------------------------------|----------------------------------------------------------------------------------------------------|
|   | aid:              | MRC-1-x<br>MRC-2-x<br>PSM-x-y<br>CLK-1<br>CLK-2                                                                                                    | <ul> <li>Multi-Reference Controller A (x = span 1 to 4)</li> <li>Multi-Reference Controller B (x = span 1 to 4)</li> <li>Precision Sync Monitor card (x = 1 to 9, y = span 1 to 4 or ALL)</li> <li>clock card A</li> <li>clock card B</li> </ul>                                                                                                    |
|   | condtype:         | AIS<br>FFREQ<br>LOS<br>SFI<br>T-BPV<br>T-CRC<br>T-FFREQ<br>T-MTIE<br>T-MTIE1<br>T-MTIE10<br>T-MTIE16<br>T-MTIE16<br>T-MTIE128<br>T-MTIE512<br>T-MTIE512<br>T-MTIE900<br>T-OOF<br>T-TVAR1<br>T-TVAR1<br>T-TVAR4<br>T-TVAR16<br>T-TVAR128<br>WKSWPR-x | <ul> <li>alarm indication signal</li> <li>fractional frequency exceeded for ST A or ST B</li> <li>loss of signal</li> <li>loss of stratum input</li> <li>threshold violation for BPVs</li> <li>threshold violation for CRC errors</li> <li>threshold for fractional frequency is exceeded</li> <li>an MTIE threshold has been exceeded</li> <li>threshold for MTIE 1 second is exceeded</li> <li>threshold for MTIE 4 seconds is exceeded</li> <li>threshold for MTIE 16 seconds is exceeded</li> <li>threshold for MTIE 128 seconds is exceeded</li> <li>threshold for MTIE 512 seconds is exceeded</li> <li>threshold for MTIE 512 seconds is exceeded</li> <li>threshold for MTIE 900 seconds is exceeded</li> <li>threshold for TVAR 1 second is exceeded</li> <li>time variance for TVAR 4 seconds is exceeded</li> <li>time variance for TVAR 4 seconds is exceeded</li> <li>time variance for TVAR 16 seconds is exceeded</li> <li>time variance for TVAR 128 seconds is exceeded</li> <li>time variance for TVAR 128 seconds is exceeded</li> <li>time variance for TVAR 128 seconds is exceeded</li> <li>time variance for TVAR 128 seconds is exceeded</li> <li>time variance for TVAR 128 seconds is exceeded</li> <li>time variance for TVAR 128 seconds is exceeded</li> <li>time variance for TVAR 128 seconds is exceeded</li> <li>time variance for TVAR 128 seconds is exceeded</li> <li>time variance for TVAR 128 seconds is exceeded</li> </ul> |
|   | condeff:          | CL<br>SC                                                                                                    | <ul><li>standing condition cleared</li><li>standing condition raised</li></ul>                                                                                                    |

I

# **REPORT EVENT (Contd)**

| conddescr: | DISCIPLINING REFERENCE<br>SWITCHED  | = | working facility switched back to<br>working status |
|------------|-------------------------------------|---|-----------------------------------------------------|
|            | LOSS OF STRATUM A INPUT             | = | input from clock in ST A slot has been lost         |
|            | LOSS OF STRATUM B INPUT             | = | input from clock in ST B slot has been lost         |
|            | THRESHOLD VIOLATION<br>FOR BPV      | = | BPV errors exceed the BPV threshold                 |
|            | THRESHOLD VIOLATION<br>FOR OOF      | = | OOF errors exceed the OOF threshold                 |
|            | THRESHOLD VIOLATION<br>FOR CRC      | = | AIS errors exceed the AIS threshold                 |
|            | ALARM INDICATION<br>SIGNAL RECEIVED | = | an alarm indication signal has been received        |
|            | ST SYNTH SIGNAL FREQ                | = | the synthesized signal from the clock               |
|            | VIOLATION                           |   | card is showing frequency drift                     |
|            | THRESHOLD VIOLATION                 | = | an MTIE threshold has been exceeded                 |
|            | FOR MTIE OBSERVATION                |   |                                                     |
|            | THRESHOLD VIOLATION                 | = | threshold for MTIE 1-second                         |
|            | FOR MTIE1 OBSERVATION               |   | observation is exceeded                             |
|            | THRESHOLD VIOLATION                 | = | threshold for MTIE 4-second                         |
|            | FOR MTIE4 OBSERVATION               |   | observation is exceeded                             |
|            | THRESHOLD VIOLATION                 | = | threshold for MTIE 16-second                        |
|            | FOR MTIE16 OBSERVATION              |   | observation is exceeded                             |
|            | THRESHOLD VIOLATION                 | = | threshold for MTIE 64-second                        |
|            | FOR MTIE64 OBSERVATION              |   | observation is exceeded                             |
|            | THRESHOLD VIOLATION                 | = | threshold for MTIE 128-second                       |
|            | FOR MTIE128 OBSERVATION             |   | observation is exceeded                             |
|            | THRESHOLD VIOLATION                 |   | threshold for MTIE 512-second                       |
|            | FOR MTIE512 OBSERVATION             |   | observation is exceeded                             |
|            | THRESHOLD VIOLATION                 |   | threshold for MTIE 900-second                       |
|            | FOR MTIE900 OBSERVATION             |   | observation is exceeded                             |
|            | THRESHOLD VIOLATION                 |   | time variance for TVAR 1-second                     |
|            | FOR TVAR1 OBSERVATION               |   | observation is exceeded                             |
|            | THRESHOLD VIOLATION                 | = | time variance for TVAR 4-second                     |
|            | FOR TVAR4 OBSERVATION               |   | observation is exceeded                             |
|            |                                     | = | time variance for TVAR 16-second                    |
|            | FOR TVAR16 OBSERVATION              |   | observation is exceeded                             |
|            |                                     | = | time variance for TVAR 64-second                    |
|            | FOR TVAR64 OBSERVATION              | _ | observation is exceeded                             |
|            | THRESHOLD VIOLATION                 | = | time variance for TVAR 128-second                   |
|            | FOR TVAR128 OBSERVATION             |   | observation is exceeded                             |
|            |                                     |   | concertation in checould                            |

## **REPORT EVENT (Contd)**

## Example:

```
TELECOMSOLUTIONS 93-12-08 15:41:32
2 REPT EVT T1
   "MRC-1-4:SFI,SC:\"LOSS OF STRATUM A INPUT\""
;
```

This example, tagged as automatic message 2, shows that a standing condition has been raised because of a loss of input from the stratum A clock at MRC A, span 4.

## REFERENCE

TA-TSY-000309, Issue 1, December 1990

#### RETRIEVE LOG (RTRV-LOG)

## MESSAGE CATEGORY: SYSTEM MAINTENANCE TYPE: INPUT/RESPONSE

This command displays all alarm and non-alarm events in the 64-event system message log. RTRV-LOG does not erase the messages. (See SET-ATTR-LOG to erase the system message log, which is located on the MIS card.)

#### COMMAND

RTRV-LOG:[<tid>]::<ctag>::ALARMS;

Example:

RTRV-LOG:::115::ALARMS;

This example, tagged as command 115, displays all event information stored in the event log in the MIS card.

## **COMPLETED RESPONSE**

```
<sid> <date> <time>
M <ctag> COMPLD
ALARMS
/* <contents of message log> */
;
```

If the sequence /\* or \*/ occurs within the contents of a message log, it is represented by the sequence  $\/$ \* or  $\/$ \* or  $\/$ \* respectively.

Example:

```
TELECOMSOLUTIONS 93-12-08 16:11:28
M 115 COMPLD
ALARMS
/*
    "93-12-08 16:06:42 SET-ATTR-LOG:::1::ALARMS,CLR;"
    "93-12-08 16:06:42 AMRC-2:NORMAL,CL:\"INPUT ACTIVE\""
    "93-12-08 16:07:27 *MASTER:MN,SYNC,NSA:\"SYNC INPUT FAILED\""
    "93-12-08 16:07:27 *CLK-1:MN,HLDOVRSYNC,NSA:\"CLOCK IN HOLDOVER\""
    "93-12-08 16:07:27 ACLK-1:FSTSYNC,SC:\"CLOCK NOT CONVERGED\""
    "93-12-08 16:07:27 ACLK-2:FSTSYNC,SC:\"CLOCK NOT CONVERGED\""
    "93-12-08 16:07:27 *CLK-2:MN,HLDOVRSYNC,NSA:\"CLOCK IN HOLDOVER\""
    "93-12-08 16:07:27 *CLK-2:MN,HLDOVRSYNC,NSA:\"CLOCK IN HOLDOVER\""
    "93-12-08 16:07:27 *CLK-2:MN,HLDOVRSYNC,NSA:\"CLOCK IN HOLDOVER\""
    "93-12-08 16:07:27 *CLK-2:MN,HLDOVRSYNC,NSA:\"CLOCK IN HOLDOVER\""
    "93-12-08 16:07:27 *CLK-2:MN,HLDOVRSYNC,NSA:\"CLOCK IN HOLDOVER\""
    "93-12-08 16:07:27 *CLK-2:MN,HLDOVRSYNC,NSA:\"CLOCK IN HOLDOVER\""
    "93-12-08 16:07:27 *CLK-2:MN,HLDOVRSYNC,NSA:\"CLOCK IN HOLDOVER\""
    "93-12-08 16:07:27 *CLK-2:MN,HLDOVRSYNC,NSA:\"CLOCK IN HOLDOVER\""
    "93-12-08 16:07:27 *CLK-2:MN,HLDOVRSYNC,NSA:\"CLOCK IN HOLDOVER\""
    "93-12-08 16:07:27 *CLK-2:MN,HLDOVRSYNC,NSA:\"CLOCK IN HOLDOVER\""
    "93-12-08 16:07:27 *CLK-2:MN,HLDOVRSYNC,NSA:\"CLOCK IN HOLDOVER\""
    "93-12-08 16:07:27 *CLK-2:MN,HLDOVRSYNC,NSA:\"CLOCK IN HOLDOVER\""
    "93-12-08 16:07:27 *CLK-2:MN,HLDOVRSYNC,NSA:\"CLOCK IN HOLDOVER\""
    "93-12-08 16:07:27 *CLK-2:MN,HLDOVRSYNC,NSA:\"CLOCK IN HOLDOVER\""
```

## **RETRIEVE LOG (Contd)**

## **ERROR RESPONSE**

;

```
<sid> <date> <time>
M <ctag> DENY
   <errcde>
                 ENEQ = not equipped
     errcde:
                 IIAC = invalid aid
                 ICNV = command not valid
                 IICT = invalid ctag
                 IDNV = data not valid
                 IISP = invalid syntax or punctuation
                 IITA = invalid tid
                 INUP = unimplemented non-null parameter
                 SARB = system resources are busy
                 SCSN = invalid sequence
                 SDNA = duplex unit not available
                 SROF = requested operation failed
                 SNVS = not in valid state
```

#### Example:

```
TELECOMSOLUTIONS 93-12-08 16:12:31
M 115 DENY
  IISP
;
```

#### REFERENCE

I

TA-NWT-000200, Issue 5, December 1990

#### RETRIEVE ATTRIBUTE T1 (RTRV-ATTR-T1)

## MESSAGE CATEGORY: SURVEILLANCE TYPE: INPUT/RESPONSE

This command retrieves and displays the notification code associated with the specified event. Alarmed events are reported automatically by the REPORT ALARM message. Use the <aid>, <ntfcncde>, and <condtype> parameters together or separately to display the notification code, or the type of events.

#### COMMAND

| RTRV-ATTR-T1:[ <tid>]:<aid>:<ctag>::[<ntfcncde>],[<condtype>];</condtype></ntfcncde></ctag></aid></tid> |                                                                                                    |                                                                                                    |  |  |
|----------------------------------------------------------------------------------------------------|----------------------------------------------------------------------------------------------------|----------------------------------------------------------------------------------------------------|--|--|
| aid                                                                                                    | MRC-1-x<br>MRC-2-x<br>PSM-x-y                                                                                                    | <ul> <li>= Multi-Reference Controller A (x = span 1 to 4 or ALL)</li> <li>= Multi-Reference Controller B (x = span 1 to 4 or ALL)</li> <li>= Precision Sync Monitor card (x = 1 to 9, y = span 1 to 4 or ALL)</li> </ul>                                                                                                    |  |  |
| ntfcncde:                                                                                               | CR<br>MJ<br>MN<br>NA<br><null></null>                                                                                                    | <ul> <li>= critical alarm</li> <li>= major alarm</li> <li>= minor alarm</li> <li>= not alarmed</li> <li>= not alarmed</li> </ul>                                                                                                    |  |  |
| $BPV = 1$ $CRC = 0$ $LOS = 1$ $OOF = 0$ $\langle null \rangle = 3$                                      |                                                                                                    | <ul> <li>= alarm indication signal</li> <li>= bipolar violations</li> <li>= cyclic redundancy check errors</li> <li>= loss of signal</li> <li>= out of frame errors</li> <li>= all the above condtypes</li> </ul>                                                                                                    |  |  |
|                                                                                                    | <u>For MRC on</u><br>FFREQ                                                                                                    | <u>Iy:</u><br>= fractional frequency exceeded                                                                                                    |  |  |
|                                                                                                    | For PSM on<br>MTIE1<br>MTIE4<br>MTIE16<br>MTIE64<br>MTIE512<br>MTIE512<br>MTIE900<br>TVAR1<br>TVAR4<br>TVAR4<br>TVAR16<br>TVAR64<br>TVAR128<br><null></null> | <pre>ly:<br/>= maximum time interval error at 1 second<br/>= maximum time interval error at 4 seconds<br/>= maximum time interval error at 16 seconds<br/>= maximum time interval error at 64 seconds<br/>= maximum time interval error at 512 seconds<br/>= maximum time interval error at 900 seconds<br/>= time variance error at 1 second<br/>= time variance error at 4 seconds<br/>= time variance error at 16 seconds<br/>= time variance error at 128 seconds<br/>= time variance error at 128 seconds<br/>= time variance error at 128 seconds<br/>= time variance error at 128 seconds<br/>= time variance error at 128 seconds<br/>= all condtypes</pre> |  |  |

## **RETRIEVE ATTRIBUTE T1 (Contd)**

Example:

```
RTRV-ATTR-T1::MRC-1-4:143::MJ;
```

This example, tagged as command 143, retrieves and displays the major alarm notification codes associated with all performance-monitoring events for MRC A, span 4.

## COMPLETED RESPONSE

If there are no attributes for the items specified in the command, the response format is:

```
 <sid> <date> <time>
M <ctag> COMPLD
;
```

If attributes for the items specified in the command exist, the response format is:

```
<sid> <date> <time>
M <ctag> COMPLD
["<aid>:<ntfcncde>,<condtype>,,"]...
"<aid>:<ntfcncde>,<condtype>,,"
;
```

Example:

```
TELECOMSOLUTIONS 94-01-10 14:34:01
M 143 COMPLD
"MRC-1-4:MJ,LOS,,"
"MRC-1-4:MJ,BPV,,";
```

## ERROR RESPONSE

```
 <sid> <date> <time>
M <ctag> DENY
        <errcde>
;
```

1

# **RETRIEVE ATTRIBUTE T1 (Contd)**

errcde:

| ENEQ | = not equipped                     |
|------|------------------------------------|
| IIAC | = invalid aid                      |
| ICNV | = command not valid                |
| IICT | = invalid ctag                     |
| IDNV | = data not valid                   |
| IISP | = invalid syntax or punctuation    |
| IITA | = invalid tid                      |
| INUP | = unimplemented non-null parameter |
| SARB | = system resources are busy        |
| SCSN | = invalid sequence                 |
| SDNA | = duplex unit not available        |
| SROF | = requested operation failed       |
| SNVS | = not in valid state               |
|      |                                    |

Example:

TELECOMSOLUTIONS 94-01-10 14:36:33 M 138 DENY IISP ;

## REFERENCE

TR-NWT-00833, Issue 5, Revision 1, April 1993

# RETRIEVE CONDITIONS (RTRV-COND-{EQPT|T1})

## MESSAGE CATEGORY: SURVEILLANCE TYPE: INPUT/RESPONSE

This command instructs the system to return the current standing condition and/or state associated with one or more specified equipment units or facilities.

## COMMAND

| RTRV-COND-{H | EQPT   T1 } : [ <t:< th=""><th>id&gt;]:<aid>:<ctag>[::<typereq>];</typereq></ctag></aid></th></t:<> | id>]: <aid>:<ctag>[::<typereq>];</typereq></ctag></aid>             |  |
|--------------|----------------------------------------------------------------------------------------------------|---------------------------------------------------------------------|--|
| aid:         | For RTRV-COND-EQPT:                                                                                 |                                                                     |  |
|              | CLK-1                                                                                               | = Stratum clock unit A                                              |  |
|              | CLK-2                                                                                               | = Stratum clock unit B                                              |  |
|              | FUSE-1                                                                                              | = fuse A                                                            |  |
|              | FUSE-2                                                                                              | = fuse B                                                            |  |
|              | MIS                                                                                                 | = Maintenance Interface, System                                     |  |
|              | ALL                                                                                                 | = all above equipment (does not include MRC or PSM)                 |  |
|              | MRC-1                                                                                               | = Multi-Reference Controller A                                      |  |
|              | MRC-2                                                                                               | = Multi-Reference Controller B                                      |  |
|              | PSM-x                                                                                               | = Precision Sync Monitor card $(x = 1 to 9)$                        |  |
|              | For RTRV-CON                                                                                        | <u>D-T1</u> :                                                       |  |
|              | MRC-1-x                                                                                             | = Multi-Reference Controller A ( $x = span 1$ to 4 or ALL)          |  |
|              | MRC-2-x                                                                                             | = Multi-Reference Controller B ( $x = span 1$ to 4 or ALL)          |  |
|              | PSM-x-y                                                                                             | = Precision Sync Monitor card ( $x = 1$ to 9, $y = $ span 1 to 4 or |  |
|              |                                                                                                    | ALL)                                                                |  |
| typereq:     | For RTRV-CON                                                                                        | <u>D-T1</u> :                                                       |  |
|              | AIS                                                                                                 | = alarm indication signal                                           |  |
|              | ALLCOND                                                                                             | = all condtypes                                                     |  |
|              | ALLSTAT                                                                                             | = all maintenance states                                            |  |
|              | BPV                                                                                                 | = bipolar violations                                                |  |
|              | CRC                                                                                                 | = cyclic redundancy check errors                                    |  |
|              | IS-NR                                                                                               | = in service, normal                                                |  |
|              | IS-NR,ACT                                                                                           | = in service: active                                                |  |
|              | IS-NR,EQ                                                                                            | = in service: equipped                                              |  |
|              | LOS                                                                                                 | = loss of signal                                                    |  |
|              | OOF                                                                                                 | = out of frame errors                                               |  |
|              | OOS-MT                                                                                              | = out of service and in maintenance                                 |  |
|              | OOS-MT,MAN                                                                                          |                                                                     |  |
|              | OOS-MT,FLT                                                                                          | = out of service: fault                                             |  |
|              | OOS-MT,OOT                                                                                          | = out of service: out of tolerance                                  |  |

<null> = all maintenance states

| typereq (Contd): |                                              |  |
|------------------|----------------------------------------------|--|
| For PSM or       | <u>ıly:</u>                                  |  |
| MTIE1            | = maximum time interval error at 1 second    |  |
| MTIE4            | = maximum time interval error at 4 seconds   |  |
| MTIE16           | = maximum time interval error at 16 seconds  |  |
| MTIE64           | = maximum time interval error at 64 seconds  |  |
| MTIE128          | = maximum time interval error at 128 seconds |  |
| MTIE512          | = maximum time interval error at 512 seconds |  |
| MTIE900          | = maximum time interval error at 900 seconds |  |
| TVAR1            | = time variance error at 1 second            |  |
| TVAR4            | = time variance error at 4 seconds           |  |
| TVAR16           | = time variance error at 16 seconds          |  |
| TVAR64           | = time variance error at 64 seconds          |  |
| TVAR128          | = time variance error at 128 seconds         |  |
|                  |                                              |  |
| For RTRV-        | <u>COND-EQPT:</u>                            |  |
| ALLSTAT          | = all maintenance states                     |  |
| <null></null>    | = all maintenance states                     |  |

Example:

RTRV-COND-T1::MRC-1-ALL:113::BPV;

This example, tagged as command 113, retrieves the non-alarmed bipolar violation status of all spans on MRC-1.

## **COMPLETED RESPONSE**

If there are no conditions (that is, if all of the equipment is in alarm or not installed), the format is:

<sid> <date> <time>
M <ctag> COMPLD
;

If there is at least one line of information to report, the format is:

```
<sid> <date> <time>
M <ctag> COMPLD
["<aid>[,<aidtype>]:[<ntfcncde>],{<condtype>|<state>},[<serveff>]
    [,,,,,<conddescr>"]]...
    "<aid>[,<aidtype>]:[<ntfcncde>],{<condtype>|<state>},[<serveff>]
    [,,,,,<conddescr>"
;
```

|           | RETRI                | EVE CONDITIONS (Contd)                                                |
|-----------|----------------------|-----------------------------------------------------------------------|
| . 1       |                      |                                                                       |
| aid:      |                      | ND-ALL and RTRV-COND-EQPT:                                            |
|           |                      | = Stratum clock unit A                                                |
|           |                      | = Stratum clock unit B                                                |
|           |                      | = fuse A                                                              |
|           |                      | = fuse B                                                              |
|           |                      | = Maintenance Interface, System                                       |
|           |                      | = Multi-Reference Controller A                                        |
|           |                      | = Multi-Reference Controller B                                        |
|           |                      | = all Multi-Reference Controllers                                     |
|           |                      | = Precision Sync Monitor card ( $x = 1$ to 9 or ALL)                  |
|           | For RTRV-CON         |                                                                       |
|           | MRC-1-x              | = Multi-Reference Controller A (x = span 1 to 4<br>or ALL)            |
|           | MRC-2-x              | = Multi-Reference Controller B (x = span 1 to 4<br>or ALL)            |
|           | PSM-x-y              | = Precision Sync Monitor card (x = 1 to 9,<br>y = span 1 to 4 or ALL) |
| aidtype:  | T1                   | = RTRV-COND-T1 command was sent                                       |
| ntfcncde: | <u>For condtype:</u> |                                                                       |
|           | $\mathbf{CR}$        | = critical alarm                                                      |
|           | MJ                   | = major alarm                                                         |
|           | MN                   | = minor alarm                                                         |
|           | NA                   | = not alarmed                                                         |
|           | NR                   | = not reported                                                        |
|           | <u>For state:</u>    |                                                                       |
|           | <null></null>        | = ntfcncde has no meaning                                             |
| condtype: | AIS                  | = alarm indication signal                                             |
|           | FA                   | = fuse alarm                                                          |
|           | FRNGSYNC             | = clock in the freerunning mode                                       |
|           | FSTSYNC              | = clock in the fast-converge mode                                     |
|           | HLDOVRSYNC           |                                                                       |
|           | INT                  | = card failed                                                         |
|           | LOS                  | = loss of signal                                                      |
|           | NORMAL               | = input reference or clock is active                                  |
|           | SFI                  | = loss of stratum input to MRC                                        |
|           | SLTMSIG              | = input references unlocked                                           |
|           | SYNC                 | = input reference failed                                              |
|           | SYNCCLK              | = output port failed                                                  |
|           | SYNCPRI              | = loss of all primary timing references                               |
|           | SYNCSEC              | = loss of all secondary timing references                             |
|           | T-BPV                | = threshold for BPVs is exceeded                                      |
|           | T-CRC                | = threshold for CRCs is exceeded                                      |
|           | T-FFREQ              | = threshold for fractional frequency is exceeded                      |

- = threshold for fractional frequency is exceeded= threshold for MTIE 1 second is exceeded

**T-MTIE1** 

| condtyp    | e (Contd):                         |   |                                                  |
|------------|------------------------------------|---|--------------------------------------------------|
| T-MTIE4    |                                    |   | threshold for MTIE 4 seconds is exceeded         |
|            | T-MTIE16                           | = | threshold for MTIE 16 seconds is exceeded        |
|            | T-MTIE64                           | = | threshold for MTIE 64 seconds is exceeded        |
|            | T-MTIE128                          | = | threshold for MTIE 128 seconds is exceeded       |
|            | T-MTIE512                          | = | threshold for MTIE 512 seconds is exceeded       |
|            | T-MTIE900                          | = | threshold for MTIE 900 seconds is exceeded       |
|            | T-OOF                              | = | threshold for OOFs is exceeded                   |
|            | T-TVAR1                            | = | threshold for TVAR 1 second is exceeded          |
|            | T-TVAR4                            | = | threshold for TVAR 4 seconds is exceeded         |
|            | T-TVAR16                           | = | threshold for TVAR 16 seconds is exceeded        |
|            | T-TVAR64                           | = | threshold for TVAR 64 seconds is exceeded        |
|            | T-TVAR128                          | = | threshold for TVAR 128 seconds is exceeded       |
| state:     | IS-NR                              | = | in service, normal                               |
|            | IS-NR,ACT                          |   | in service: active                               |
|            | IS-NR,EQ                           |   | in service:, equipped                            |
|            | OOS-MT                             |   | out of service and in maintenance                |
|            | OOS-MT,MAN                         |   | out of service: manually removed                 |
|            | OOS-MT,FLT                         |   | out of service: fault                            |
|            | OOS-MT,OOT                         | = | out of service: out of tolerance                 |
| conddescr: | ALARM INDICATION                   |   |                                                  |
|            | SIGNAL RECEIVED                    |   | received alarm indication                        |
|            | CARD FAIL                          |   | card has failed                                  |
|            | CLOCK ACTIVE                       |   | clock is active                                  |
|            | CLOCK FREERUNNING                  |   | clock is in the freerunning mode                 |
|            | CLOCK IN HOLDOVER                  |   | clock is in the holdover mode                    |
|            | CLOCK NOT CONVERGED                |   | clock is not locked to the input signal          |
|            | DISCIPLINING REFERENCE<br>SWITCHED | = | timing input has switched to another reference   |
|            | EXPANSION MAJOR                    | = | expansion shelf has a major alarm                |
|            | EXPANSION MINOR                    |   | expansion shelf has a minor alarm                |
|            | FRAMER FAILURE                     |   | framing                                          |
|            | FUSE OR POWER FAIL                 |   | fuse or power at DCD system has failed           |
|            | INPUT OUT OF TOLERANCE             |   | input signal is out of the clock unit's          |
|            |                                    |   | pull-in range                                    |
|            | INPUT ACTIVE                       | = | input signal is active                           |
|            | LOSS OF SIGNAL                     |   | signal is lost                                   |
|            | LOSS OF ALL PRIMARY                | = |                                                  |
|            | TIMING INPUT                       |   | been lost                                        |
|            | REFERENCES                         |   |                                                  |
|            | LOSS OF STRATUM A INPUT            | = | input from clock in ST A slot has been<br>lost   |
|            | LOSS OF STRATUM B INPUT            | = | input from clock in ST B slot has been           |
|            | OUTPUT SYNC PORT FAIL              | = | lost<br>output port on an output card has failed |
|            |                                    |   |                                                  |

| conddescr (Contd):      |                                            |
|-------------------------|--------------------------------------------|
| ST SYNTH SIGNAL FREQ    | = the synthesized signal from the clock    |
| VIOLATION               | card is showing frequency drift            |
| SYNC INPUTS UNLOCKED    | = synchronization inputs are unlocked      |
| SYNC INPUT FAILED       | = input reference signal input has failed  |
| SYNC SYSTEM FAIL        | = entire system has failed                 |
| THRESHOLD VIOLATION     | = bipolar violation threshold has been     |
| FOR BPV                 | exceeded                                   |
| THRESHOLD VIOLATION     | = cyclic redundancy check threshold has    |
| FOR CRC                 | been exceeded                              |
| THRESHOLD VIOLATION     | = fractional frequency threshold has been  |
| FOR FFREQ               | exceeded                                   |
| THRESHOLD VIOLATION     | = an MTIE threshold has been exceeded      |
| FOR MTIE OBSERVATION    |                                            |
| THRESHOLD VIOLATION FOR | = threshold for MTIE 1-second              |
| MTIE1 OBSERVATION       | observation is exceeded                    |
| THRESHOLD VIOLATION     | = threshold for MTIE 4-second              |
| FOR MTIE4 OBSERVATION   | observation is exceeded                    |
| THRESHOLD VIOLATION     | = threshold for MTIE 16-second             |
| FOR MTIE16 OBSERVATION  | observation is exceeded                    |
| THRESHOLD VIOLATION     | = threshold for MTIE 64-second             |
| FOR MTIE64 OBSERVATION  | observation is exceeded                    |
| THRESHOLD VIOLATION     | = threshold for MTIE 128-second            |
| FOR MTIE128 OBSERVATION |                                            |
| THRESHOLD VIOLATION     | = threshold for MTIE 512-second            |
| FOR MTIE512 OBSERVATION | observation is exceeded                    |
| THRESHOLD VIOLATION     | = threshold for MTIE 900-second            |
| FOR MTIE900 OBSERVATION | observation is exceeded                    |
| THRESHOLD VIOLATION     | = time variance for TVAR 1-second          |
| FOR TVAR1 OBSERVATION   | observation is exceeded                    |
| THRESHOLD VIOLATION     | = time variance for TVAR 4-second          |
| FOR TVAR4 OBSERVATION   | observation is exceeded                    |
| THRESHOLD VIOLATION     | = time variance for TVAR 16-second         |
| FOR TVAR16 OBSERVATION  | observation is exceeded                    |
| THRESHOLD VIOLATION     | = time variance for TVAR 64-second         |
| FOR TVAR64 OBSERVATION  | observation is exceeded                    |
| THRESHOLD VIOLATION     | = time variance for TVAR 128-second        |
| FOR TVAR128 OBSERVATION | observation is exceeded                    |
| THRESHOLD VIOLATION     | = out-of-frame threshold has been exceeded |
| FOR OOF                 |                                            |
| <null>=</null>          | = no descriptive information exists        |
|                         |                                            |

## Example:

```
TELECOMSOLUTIONS 93-12-08 15:57:22
M 113 COMPLD
    "MRC-1-2,T1:NA,T-BPV,,,,,,"
;
```

This example, tagged as a response to command 113, reports that MRC A, span 2 has a nonalarmed condition—the BPV threshold is exceeded. No descriptive information exists.

## **ERROR RESPONSE**

```
<sid> <date> <time>
M <ctag> DENY
  <errcde>
;
```

| errcde: | IIAC<br>ICNV<br>IICT<br>IDNV<br>IISP<br>IITA<br>INUP<br>SARB<br>SCSN<br>SDNA | <pre>= not equipped<br/>= invalid aid<br/>= command not valid<br/>= invalid ctag<br/>= data not valid<br/>= invalid syntax or punctuation<br/>= invalid tid<br/>= unimplemented non-null parameter<br/>= system resources are busy<br/>= invalid sequence<br/>= duplex unit not available<br/>= requested operation failed</pre> |
|---------|------------------------------------------------------------------------------|----------------------------------------------------------------------------------------------------|
|         |                                                                              | = requested operation failed<br>= not in valid state                                                                                                    |
|         |                                                                              |                                                                                                    |

## Example:

```
TELECOMSOLUTIONS 93-12-08 15:52:25
M 113 DENY
IISP
;
```

## REFERENCE

TR-NWT-000833, Issue 4, December 1990

I

#### RETRIEVE HEADER (RTRV-HDR)

## MESSAGE CATEGORY: SYSTEM MAINTENANCE TYPE: INPUT/RESPONSE

This command returns a normal response indicating COMPLD (completed). This command can be used to verify that parts of the system are good. If the response is returned, the cable, MIS, and communications link are viable; and the sid, date, and time can be verified.

## COMMAND

```
RTRV-HDR:[<tid>]::<ctag>;
```

Example:

RTRV-HDR:::114;

This example, tagged as command 114, requests the header from the current system, including the sid, date, and time.

## **COMPLETED RESPONSE**

```
<sid> <date> <time>
M <ctag> COMPLD
;
```

Example:

```
TELECOMSOLUTIONS 93-12-08 16:01:04
M 114 COMPLD;
```

#### **ERROR RESPONSE**

```
<sid> <date> <time>
M <ctag> DENY
   <errcde>
;
```

1

# **RETRIEVE HEADER (Contd)**

errcde:

| ENEQ | = not equipped                     |
|------|------------------------------------|
| IIAC | = invalid aid                      |
| ICNV | = command not valid                |
| IICT | = invalid ctag                     |
| IDNV | = data not valid                   |
| IISP | = invalid syntax or punctuation    |
| IITA | = invalid tid                      |
| INUP | = unimplemented non-null parameter |
| SARB | = system resources are busy        |
| SCSN | = invalid sequence                 |
| SDNA | = duplex unit not available        |
| SROF | = requested operation failed       |
| SNVS | = not in valid state               |

Example:

TELECOMSOLUTIONS 93-12-08 16:01:21 M 114 DENY IISP ;

## REFERENCE

TA-NWT-000200, Issue 5, December 1990

## RETRIEVE PARAMETER T1 (RTRV-PRMTR-T1)

## MESSAGE CATEGORY: PROVISIONING TYPE: INPUT/RESPONSE

This command retrieves and displays the facility parameter values for priority, reference type, framing, and CRC that are stored in the system database.

## COMMAND

RTRV-PRMTR-T1:[<tid>]:<aid>:<ctag>;

| aid: | MRC-1-x | = Multi-Reference Controller A ( $x = span 1$ to 4 or ALL)          |
|------|---------|---------------------------------------------------------------------|
|      | MRC-2-x | = Multi-Reference Controller B ( $x = span 1$ to 4 or ALL)          |
|      | PSM-x-y | = Precision Sync Monitor card ( $x = 1$ to 9, $y = $ span 1 to 4 or |
|      |         | ALL)                                                                |

Example:

```
RTRV-PRMTR-T1::MRC-1-2:154;
```

This example, tagged as command 154, displays the facility parameters for span 2 of MRC-A.

## **COMPLETED RESPONSE**

If no facilities are assigned or equipped, the response is:

```
 <sid> <date> <time>
M <ctag> COMPLD
;
```

If one or more facilities are assigned or equipped, the response is:

```
<sid> <date> <time>
M <ctaq> COMPLD
[ "<aid>:,,,,,,<priority>,<type>,<fmode>,,<crcmode>"] ...
   "<aid>:,,,,,,,<priority>,<type>,<fmode>,,<crcmode>" ...
;
                             = priority of the reference, 1 is the highest priority
    priority:
               1 thru 4
               <null>
                             = PSM
               GPS
                             = global positioning system reference
    type:
               LORAN
                             = LORAN reference
                             = cesium reference
               CESIUM
               NETWORK
                             = network reference
               <null>
                             = PSM
```

#### RTRV PARAMETER T1 (Contd)

| crcmode: | <u>MRC only:</u><br>NONCRC4<br>CRC4 | <ul><li>does not use CRC4</li><li>uses CRC4</li></ul> |
|----------|-------------------------------------|-------------------------------------------------------|
| fmode:   | <u>MRC only:</u><br>CAS<br>CCS      | <ul><li>= CAS framing</li><li>= CCS framing</li></ul> |

## Example:

```
TELECOMSOLUTIONS 93-12-08 15:04:13
M 154 COMPLD
"MRC-1-2,,,,,,,1,GPS,NONCRC4,,CCS";
```

## ERROR RESPONSE

```
<sid> <date> <time>
M <ctag> DENY
<errcde>
```

```
;
```

| errcde: | IIAC<br>ICNV<br>IICT<br>IDNV<br>IISP<br>IITA<br>INUP<br>SARB<br>SCSN<br>SDNA | <pre>= not equipped<br/>= invalid aid<br/>= command not valid<br/>= invalid ctag<br/>= data not valid<br/>= invalid syntax or punctuation<br/>= invalid tid<br/>= unimplemented non-null parameter<br/>= system resources are busy<br/>= invalid sequence<br/>= duplex unit not available<br/>= requested encertion failed</pre> |
|---------|------------------------------------------------------------------------------|----------------------------------------------------------------------------------------------------|
|         | SROF                                                                         | = requested operation failed                                                                                                    |
|         | SNVS                                                                         | = not in valid state                                                                                                    |

Example:

TELECOMSOLUTIONS 93-12-08 15:12:47 M 154 DENY IISP ;

## REFERENCE

AT&T 365-340-202, August, 1992

1

## RETRIEVE PERFORMANCE MONITORING T1 (RTRV-PM-T1)

## MESSAGE CATEGORY: SURVEILLANCE TYPE: INPUT/RESPONSE

This command retrieves and displays the current set of PM data for one or more equipment units or facilities. The PM data may be used to load or verify a database, to examine events that are not reported by automatic messages, or to evaluate the system after maintenance operations. Parameters are provided to display past PM data if the MIS card is configured to store such data. PM data is retrieved from the specified time period to the current time period.

## COMMAND

I

```
RTRV-PM-T1:[<tid>]:<aid>:<ctag>::[<montype>],,,,[tmper],
    [mondat],[montm];
```

| aid:     | MRC-1-x<br>MRC-2-x<br>PSM-x-y         |                                                                                                    |
|----------|---------------------------------------|----------------------------------------------------------------------------------------------------|
| montype: |                                       | = Precision Sync Monitor card (x = 1 to 9, y = span 1 to 4)                                                                                                    |
|          | TVAR128<br>PHASE<br>SLIPS<br>TOTALSLI | <ul> <li>= time variance error at 128 seconds</li> <li>= 1 minute average raw phase value as computed by the PSM-E</li> <li>= number of slips in a given time period</li> <li>P = number of slips in a specified 24-hour time period</li> </ul> |
|          | TOTADODI                              | - number of sups in a specified 24-nour time period                                                                                                    |

## **RETRIEVE PERFORMANCE MONITORING T1 (Contd)**

| montype (Co | ontd):                    |                                                                     |
|-------------|---------------------------|---------------------------------------------------------------------|
|             | For MRC-E                 | E only:                                                             |
|             | BPV                       | = bipolar violations                                                |
|             | CRC                       | = cyclic redundancy check errors                                    |
|             | OOF                       | = out of frame errors                                               |
|             | LOS                       | = loss of signal                                                    |
|             | AIS                       | = alarm indication signal                                           |
|             | FREQ                      | = pair-wise frequency error threshold being exceeded                |
|             | ALL                       | = all performance monitoring data                                   |
|             |                           | an periormanee momenting auta                                       |
| mondat:     | For PSM-E only:           |                                                                     |
|             | mm-dd                     | = where mm = month, dd = day (current or previous day only)         |
|             |                           |                                                                     |
|             | For MRC-E                 | <u>E only:</u>                                                      |
|             | <null></null>             | = current time period of the current day                            |
|             |                           |                                                                     |
| montm:      | m: <u>For PSM-E only:</u> |                                                                     |
|             | hh-0                      | = where hh = 0, 1,, 23 (hour of the day)                            |
|             | hh-15                     | = 15 minutes past the hour (hh)                                     |
|             | hh-30                     | = 30 minutes past the hour (hh)                                     |
|             | hh-45                     | = 45 minutes past the hour (hh)                                     |
|             |                           | -                                                                   |
|             | For MRC-E                 | E only:                                                             |
|             | <null></null>             | = current time period of current day                                |
|             |                           |                                                                     |
|             | For PSM-E                 | <u>l only:</u>                                                      |
|             | 1-DAY                     | = past 24 hour period; applies to TOTALSLIP only                    |
|             | 15-min                    | = specified 15 minute period beginning at the time specified in the |
|             |                           | montm field                                                         |
|             |                           |                                                                     |
|             | For MRC-E                 | -                                                                   |
|             | 15-min                    | = current 15-minute time period of the current day                  |
|             | <null></null>             | = current time period of the current day                            |
|             |                           |                                                                     |

*Note:* Counts for each 15-minute time period from the specified period to the current are retrieved. If the date is not specified, the time period is assumed to be in the last 24 hours. If the previous day is specified, only starting times between midnight (00:00) and 24 hours ago are accepted. If the current day is specified, only starting times between midnight (00:00) and the current time are accepted. In all accepted cases, all data to the current time are retrieved.

## **RETRIEVE PERFORMANCE MONITORING T1 (Contd)**

Examples:

*Note:* For all the following examples, assume the current date and time are 06-23 and 19-37, or June 23 and 7:37 pm. The current time period is 19-30, the time period between 7:30 pm and 7:45 pm.

RTRV-PM-T1::MRC-1-4:141::OOF,,,,,,18-45;

The above example, tagged as command 141, retrieves and displays the out-of-frame performance monitoring data for span 4 on MRC-A. Data is displayed for each 15-minute count since 6:45 pm today.

RTRV-PM-T1::MRC-1-4:173::OOF,,,,,06-22,18-45;

The above example, tagged as command 173, is invalid. The time is more than 24 hours ago.

RTRV-PM-T1::MRC-1-4:174::OOF,,,,,,21-45;

The above example, tagged as command 174, retrieves and displays the out-of-frame performance monitoring data for span 4 on MRC-A. Data is displayed for each 15-minute count since 9:45 pm yesterday, which is the only 21-45 in the last 24-hour period. The result is the same if yesterday's date is specified.

RTRV-PM-T1::MRC-1-4:175::OOF,,,,,06-23,21-45;

The above example, tagged as command 175, is invalid. 9:45 pm today has not arrived yet.

RTRV-PM-T1::PSM-1-4:176::TOTALSLIP,,,,,1-DAY::;

The above example, tagged as command 176, retrieves and displays the total number of slips for span 4 on PSM-A for the past 24-hour period.

#### **COMPLETED RESPONSE**

```
<sid> <date> <time>
M <ctag> COMPLD
[ "<aid>:<montype>,<monval>,<valdty>,,,,15-MIN,<montm>,"] ...
"<aid>:<montype>,<monval>,<valdty>,,,,15-MIN,<montm>,"
;
```

valdty:COMPLD= data was accumulated over the entire 15-minute time periodPRTL= data was accumulated over part of the 15-minute time periodNA= data not available

## **RETRIEVE PERFORMANCE MONITORING T1 (Contd)**

## Example:

```
TELECOMSOLUTIONS2 94-06-23 19:37:58
M 141 COMPLD
  "MRC-1-4:OOF,1,COMPLD,,,,15-MIN,18-45"
  "MRC-1-4:OOF, 3, COMPLD, , , , 15-MIN, 19-00"
   "MRC-1-4:00F,0,COMPLD,,,,15-MIN,19-15"
   "MRC-1-4:00F,1,PRTL,,,,15-MIN,19-30"
;
```

This example, the response to command 141, shows that MRC A, span 4, had 1 out-of-frame (OOF) error in the 15-minute period ending at 6:45 pm, 3 OOFs in the period ending 7 pm, none in the next time period, and 1 in the current 15-minute time period. The current time period is not complete, and is labeled "partial".

## **ERROR RESPONSE**

;

```
<sid> <date> <time>
M <ctaq> DENY
   <errcde>
     errcde:
                 ENEQ = not equipped
                 IIAC = invalid aid
                 ICNV = command not valid
                 IICT = invalid ctag
                 IDNV = data not valid
                 IISP = invalid syntax or punctuation
                 IITA = invalid tid
                 INUP = unimplemented non-null parameter
                 SARB = system resources are busy
                 SCSN = invalid sequence
                 SDNA = duplex unit not available
                 SROF = requested operation failed
                 SNVS = not in valid state
```

Example:

;

```
TELECOMSOLUTIONS 94-01-10 15:12:13
M 141 DENY
  IISP
```

## REFERENCE

TR-NWT-000833 Issue 5, Revision 1, April 1993

I

#### RETRIEVE THRESHOLD T1 (RTRV-TH-T1)

## MESSAGE CATEGORY: SURVEILLANCE TYPE: INPUT/RESPONSE

This command retrieves and displays the threshold level for a monitored parameter. When the parameter exceeds the threshold value, an automatic message is sent. The threshold may apply to one or more units.

## COMMAND

| RTRV-TH-T1:[ | <tid>]:&lt;</tid>                                                                                                    | aid>: <ctag>[::<montype>];</montype></ctag>                                                                                                    |
|--------------|----------------------------------------------------------------------------------------------------|----------------------------------------------------------------------------------------------------|
| aid:         |                                                                                                    | <ul> <li>= Multi-Reference Controller A (x = span 1 to 4 or ALL)</li> <li>= Multi-Reference Controller B (x = span 1 to 4 or ALL)</li> <li>= Precision Sync Monitor card (x = 1 to 9, y = span 1 to 4 or ALL)</li> </ul>                                                                                                    |
| montype:     | AIS<br>BPV<br>CRC<br>OOF<br>LOS                                                                                                    | <ul> <li>= alarm indication signal</li> <li>= bipolar violations</li> <li>= cyclic redundancy check errors</li> <li>= out of frame errors</li> <li>= loss of signal</li> </ul>                                                                                                    |
|              | For PSM of<br>MTIE1<br>MTIE4<br>MTIE16<br>MTIE64<br>MTIE512<br>MTIE512<br>MTIE900<br>TVAR1<br>TVAR4<br>TVAR16<br>TVAR64<br>TVAR128<br><null></null> | <ul> <li>maximum time interval error at 1 second</li> <li>maximum time interval error at 4 seconds</li> <li>maximum time interval error at 16 seconds</li> <li>maximum time interval error at 64 seconds</li> <li>maximum time interval error at 128 seconds</li> <li>maximum time interval error at 512 seconds</li> <li>maximum time interval error at 900 seconds</li> <li>time variance error at 1 second</li> <li>time variance error at 16 seconds</li> <li>time variance error at 64 seconds</li> <li>time variance error at 64 seconds</li> <li>time variance error at 64 seconds</li> </ul> |

Example:

RTRV-TH-T1::PSM-1-1:136::MTIE1;

This example, tagged as command 136, retrieves and displays the MTIE errors at the 1-second threshold for span 1 on PSM-1.

#### **RETRIEVE THRESHOLD T1 (Contd)**

#### COMPLETED RESPONSE

```
<sid> <date> <time>
M <ctag> COMPLD
[ "<aid>:<montype>,,,<thlev>"] ...
"<aid>:<montype>,,,<thlev>";
;
```

thlev: threshold level in decimal numerals

## Example:

```
TELECOMSOLUTIONS2 94-01-10 14:44:38
M 136 COMPLD
    "MRC-1-1:CRC,,,16"
    "MRC-1-2:CRC,,,16"
    "MRC-1-3:CRC,,,16"
    "MRC-1-4:CRC,,,16"
;
```

## **ERROR RESPONSE**

```
<sid> <date> <time>
M <ctag> DENY
   <errcde>
;
```

errcde:

| ENEQ | = not equipped                     |
|------|------------------------------------|
| IIAC | = invalid aid                      |
| ICNV | = command not valid                |
| IICT | = invalid ctag                     |
| IDNV | = data not valid                   |
| IISP | = invalid syntax or punctuation    |
| IITA | = invalid tid                      |
| INUP | = unimplemented non-null parameter |
| SARB | = system resources are busy        |
| SCSN | = invalid sequence                 |
| SDNA | = duplex unit not available        |
| SROF | = requested operation failed       |
| SNVS | = not in valid state               |
|      |                                    |

I

# **RETRIEVE THRESHOLD T1 (Contd)**

Example:

```
TELECOMSOLUTIONS 93-12-08 16:45:03
M 136 DENY
IISP
;
```

## REFERENCE

TR-NWT-000833 Issue 5, Revision 1, April 1993